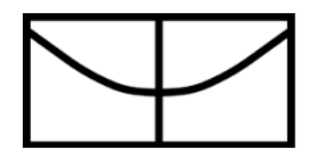

# **O Atlas Transversal**

Conectando imagens ao longo da história

**Stephanie Vitas Reguera Beal**

2022

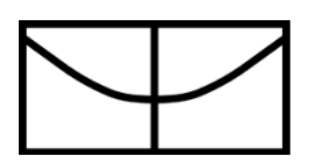

# **Universidade de Brasília**

Instituto de Artes Departamento de Design

# **O Atlas Transversal**

Conectando imagens ao longo da história

Stephanie Vitas Reguera Beal

Projeto de Pesquisa referente ao Trabalho de Conclusão de Curso apresentado ao Departamento de Design da Universidade de Brasília, como parte dos requisitos necessários à obtenção do título de Bacharel em Design - Programação Visual e Projeto do Produto.

Orientadora: Prof. Symone Jardim

Brasília 2022

#### **RESUMO**

No início do século XX, o historiador da arte Aby Warburg percebe que algumas obras apresentam vestígios gráficos e emocionais de outras épocas e apresenta uma nova proposta de estudá-las a partir de uma visão não cronológica nem direcional de analisar imagens, procurando novas maneiras de relacioná-las dentro de diferentes áreas de conhecimento. A partir deste novo conceito, ele cria o Atlas Mnemosyne que ilustraria, fisicamente, como essas sobrevivências ligadas ao contexto de cada obra poderia revelar uma nova forma de estudar a história. Olhando esse Atlas através de uma visão contemporânea, é possível estabelecer uma relação das ideias de Warburg com ferramentas que hoje em dia são usadas para a concepção de projetos das mais diversas áreas do design e artes gráficas. Acaba se tornando então, uma oportunidade adaptar os estudos de Warburg para a criação de um novo Atlas, porém vazio, podendo ser direcionados a esses projetos. Para isso, usaremos de exemplo a construção de um Atlas Transversal, que contenha gravuras feitas desde o século XV ao século XXI, que aborde o tema "O Corpo e a Morte" a partir das mais diversas representações, buscando conectar essas imagens a partir de uma nova perspectiva baseada em suas semelhanças gráficas e contextuais.

**Palavras chave:** Warburg; Atlas Mnemosyne; projeto gráfico; morte; gravura.

#### **ABSTRACT**

At the beginning of the 20th century, the art historian Aby Warburg noticed that some works present graphic and emotional traces from other times and presented a new proposal to study them from a non-chronological or directional view of analysing images, looking for new ways of relating them within different areas of knowledge. From this new concept, he creates the Atlas Mnemosyne that would physically illustrate how these survivals linked to the context of each work could reveal a new way of studying history. Looking at this Atlas through a contemporary view, it is possible to establish a relationship between Warburg's ideas and tools that are currently used to design projects in the most diverse areas of design and graphic arts. It ends up becoming, then, an opportunity to adapt Warburg's studies for the creation of a new Atlas, however empty, which can be directed to these projects. For this, we will use as an example the construction of a Neutral Atlas, which contains engravings made from the 15th to the 21st century, which addresses the theme "The Body and Death" from the most diverse representations, seeking to connect these images from a new perspective based on their graphical and contextual similarities.

**Keywords:** Warburg; Atlas Mnemosyne; Graphic project; death; engraving.

"O design é uma tarefa confusa. Os designers geram inúmeras ideias que não são usadas. Muitas vezes, eles começam tudo de novo, retrocedendo e cometendo erros. Os designers de sucesso aprendem a aceitar esse vai e vem, sabendo que a primeira ideia é raramente a última e que o problema em si, pode mudar à medida que o projeto evolui."

*Ellen Lupton, "Intuição, ação, criação", 2011.*

# **Sumário**

# **Lista de Figuras**

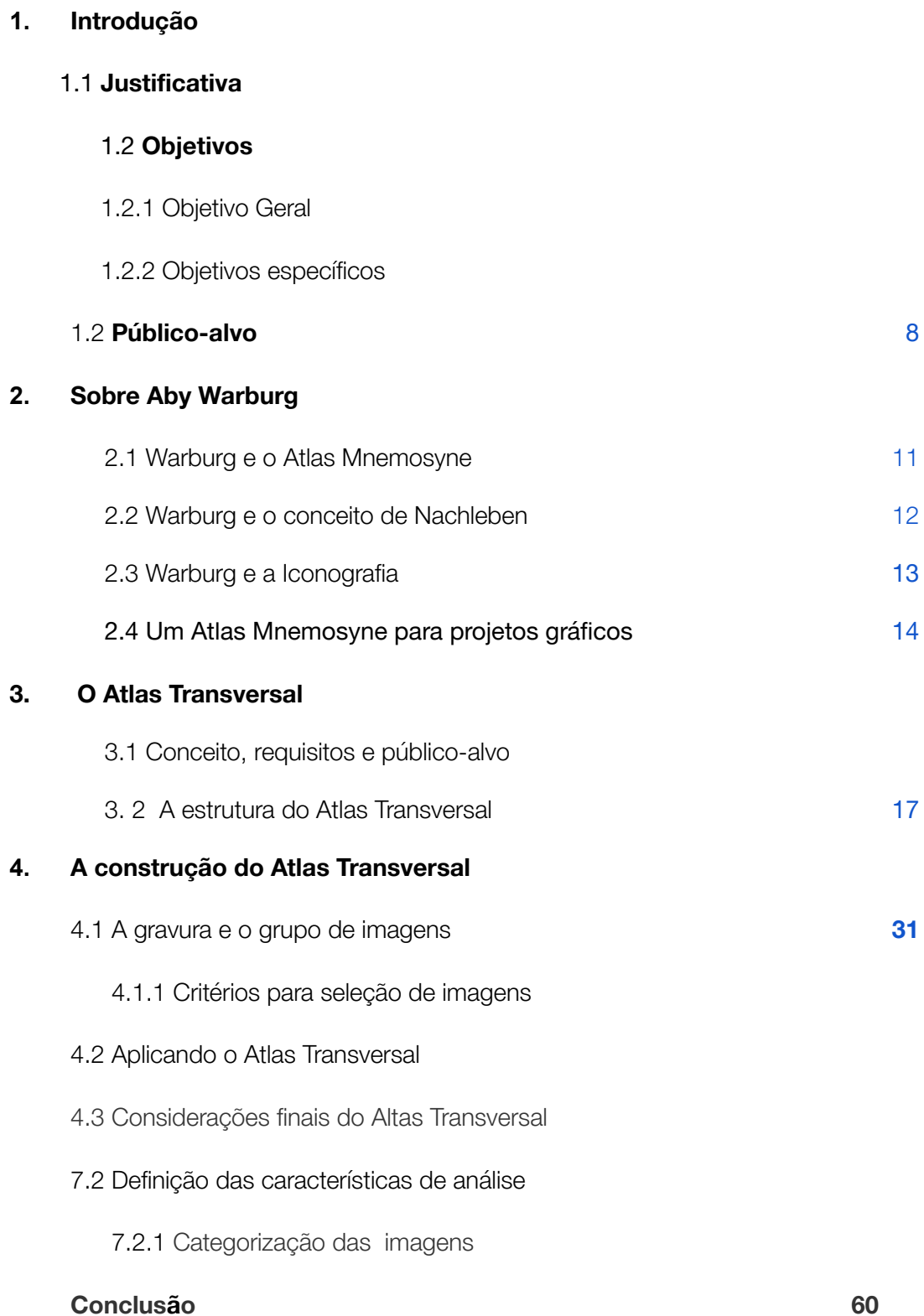

# **Lista de Figuras**

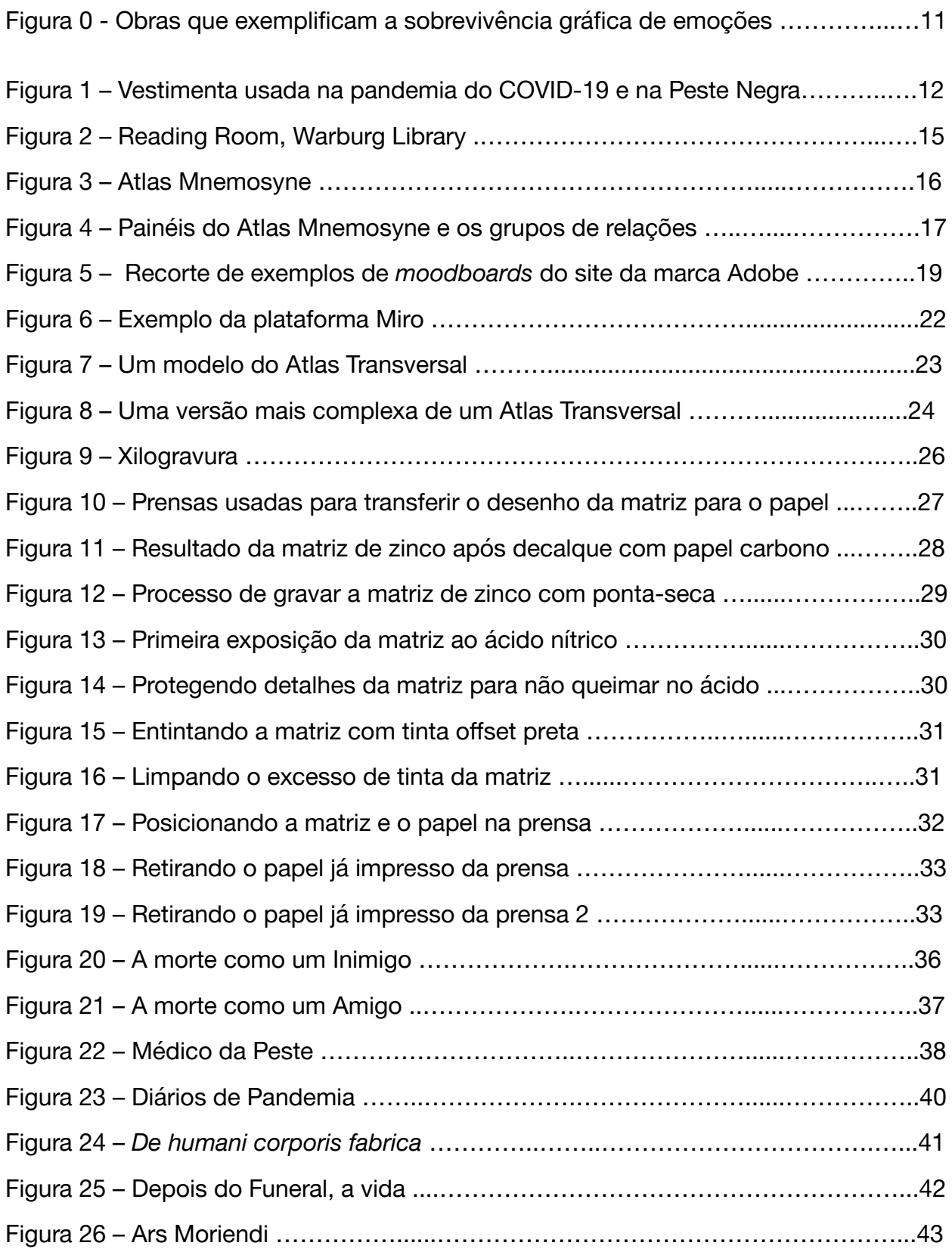

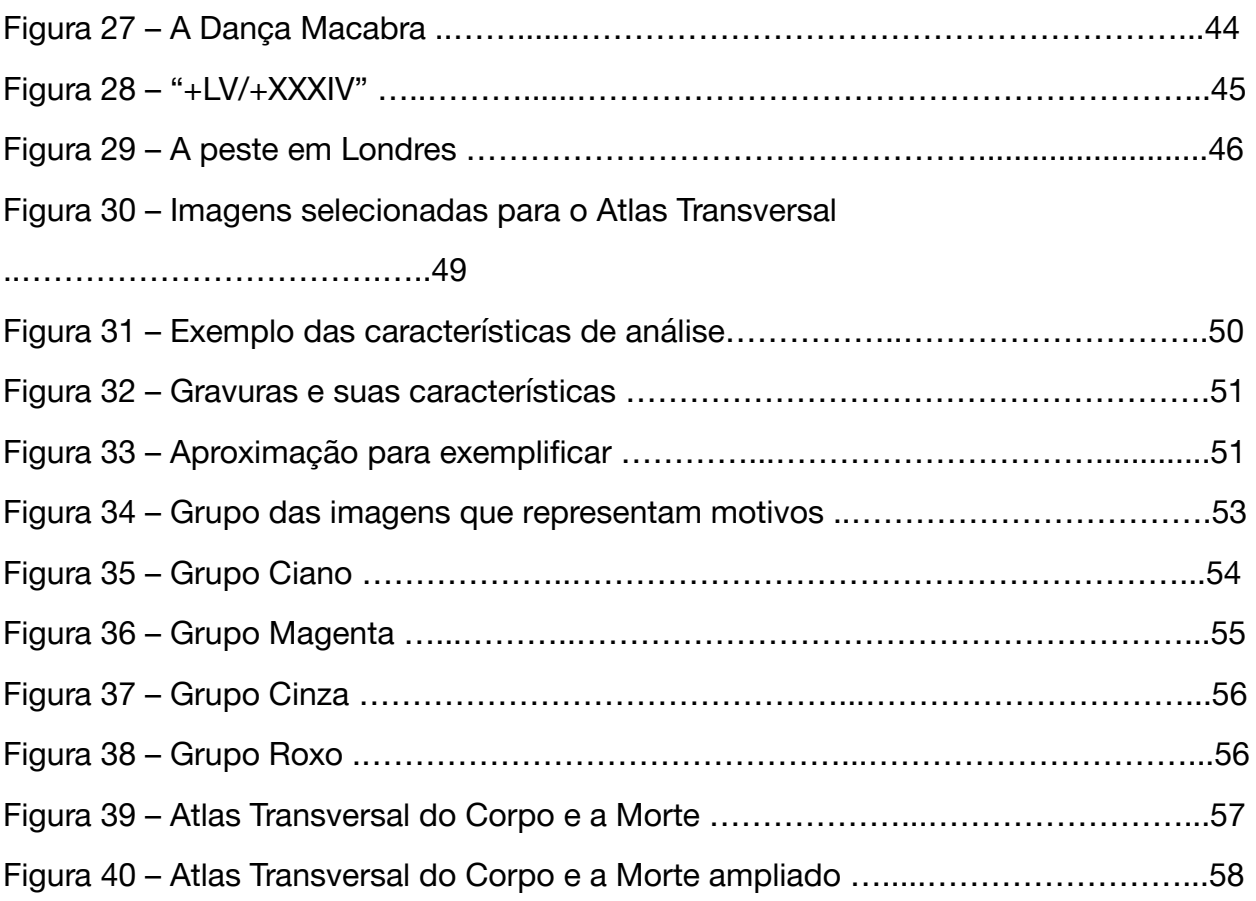

#### <span id="page-7-0"></span>**1. Introdução**

Minha intenção inicial com este projeto era usar a arte como ferramenta de registro gráfico e histórico de momentos e sentimentos que vivemos durante a tragédia sanitária, ambiental, política e econômica que a pandemia do Corona Vírus causou no mundo. Como estudante intercambista quando tudo começou, experienciei uma visão transversal do momento pandêmico, vivendo a pandemia no privilégio de um país europeu, enquanto observava de longe, minha família, amigos e minha terra entrando em um caos crescente causado pela negligência governamental e pela catástrofe causada pelo COVID-19.

Em 2018 tive a oportunidade de ingressar no mundo da impressão seriada em uma aula de Xilografia na Universidade de Brasília e me apaixonei pela técnica. Durante a quarentena me reaproximei da arte enquanto desenhava questões do confinamento e os impactos da pandemia na saúde mental e me questionava se o fruto das produções dos artistas nessa época não seriam futuramente registros históricos dos sentimentos que estávamos vivendo. Quando tive a oportunidade de estudar na Universitat Politècnica de Valencia, queria continuar explorando esse belo mundo da impressão e foi durante a matéria de Calcogravura que pude dar a luz aos meus próprios registros artísticos da pandemia. Esse projeto começou então a ter um grande valor pessoal e para mim e quando alguns amigos disseram que se identificavam com as ideias por trás dessas gravuras, percebi como a arte tinha o poder de expressar e registrar essas emoções tão caóticas que os impactos que o confinamento e o "novo normal" têm sobre as pessoas, funcionando quase como memórias coletivas. O Coronavírus mudou a realidade como a conhecemos e ao experienciá-lo a 9 mil quilômetros da minha família, amigos, país e cultura quando esse momento histórico começou me colocou em uma situação de caos emocional e a arte foi a forma que encontrei para me expressar e me esclarecer sobre as coisas que realmente importam. Por isso, queria encontrar uma maneira de usar minha experiência pessoal em conjunto com minha área de maior interesse artístico para fazer um projeto que pudesse servir para outros artistas e designers.

7

#### **1.1 Justificativa**

Neste projeto, iniciamos apresentando o contexto sobre a contribuição de Aby Warburg para a história da arte e qual era sua intenção ao propor essa nova perspectiva de análise de imagens quando cria o Atlas Mnemosyne no início do século XX. O objetivo é demonstrar o método de Warburg sendo utilizado em projetos gráficos dentro do âmbito acadêmico e profissional para usuários de diversas áreas de conhecimento, para auxiliar na análise de imagens ou em projetos gráficos.

A proposta é a partir do Atlas Mnemosyne criar uma versão de como estruturar estes projetos direcionada, a análise de imagens dentro do âmbito da história da arte. O modelo final a ser proposto vai consistir em como ilustrar **diferentes possibilidades de relações** que um grupo de imagens pode configurar, quando o direcionamos para um **objetivo** focado na necessidade do usuário. Essas relações gráficas, portanto, não são baseadas **somente** a partir do contexto histórico no qual foi produzida, mas sim, apresentam as conexões feitas a partir de várias perspectivas de seu conteúdo gráfico e semântico.

Ou seja, o objetivo é catalogar as características principais de um grupo de imagens feitas a partir de técnicas de gravura que representam o corpo e a morte e que se datam desde o século XIV ao século XXI, porém propondo uma nova perspectiva para as relações formadas entre elas. Assim como o Atlas de Warburg, essas imagens não serão consideradas de uma maneira temporalmente linear, mas sim, considerando quais as necessidades dessa análise e qual seu propósito final.

# **1.2. Objetivos**

# **Objetivo geral**

Propor um método de leitura de imagens que busca maneiras não cronológicas e geográficas ou de relacioná-las, com base no Atlas Mnemosyne de Aby Warburg.

# **Objetivos específicos**

- 1. Apresentar uma nova perspectiva dentro de uma relação entre imagens em um projeto gráfico no século XXI.
- 2. Compreender os conceitos que Warburg utilizou para criar o Atlas Mnemosyne.
- 3. Estruturar um modelo para um novo Atlas, que seja estrutural, ou seja, vazio, para montagens gráficas, adaptado para ser uma ferramenta para projetos gráficos do século XXI.
- 4. Usar um tema específico que demonstre a relação gráfica entre obras que representam o corpo e a morte - para exemplificar a aplicação do modelo proposto.
- 5. Apresentar as conexões visuais que essas imagens de gravuras apresentam quando estão lado a lado.
- 6. Apresentar as vantagens, limitações e como usar o Atlas Transversal.

# **1.1 Público-alvo**

Alunos e profissionais, assim como pessoas interessadas nas áreas da arte, design, comunicação ou outros meios de expressão gráfica, que utilizam a análise de imagens em projetos, sejam acadêmicos, profissionais ou pessoais, em momentos de falta de inspiração ou motivação e precisem procurar novas perspectivas para **conceber o conceito** ou **encontrar novos rumos** para seu projeto.

#### **2. Sobre Aby Warburg**

#### **2.1 Warburg e o Atlas Mnemosyne**

Aby Warburg foi um pesquisador alemão (1866-1929) que formou parte de uma geração prestigiosa de historiadores da arte. Ele foi considerado uma figura disruptiva por colocar que as teorias e os teóricos da história da arte, por mais prestigiosos que fossem, seriam sempre questionáveis e se opunha a uma história cronológica, unilateral e consecutiva, propondo em seus estudos, uma **reconfiguração da disciplina da história da arte** em favor de uma "ciência da cultura": uma história das imagens marcada pela transversalidade do saber, que reuniria questões sobre a história, filosofia, psicologia, antropologia e arte. (MACIEL, 2018).

O Atlas Mnemosyne, batizado pelo nome da musa da mitologia grega Mnemosine, famosa por sua associação alegórica com a memória, foi o trabalho final de Warburg em que ele reúne em 63 painéis de 1,20m x 1,50m, 971 fotografias de fragmentos visuais de obras de arte, recortes, cartões postais, e vários outras figuras que considerava pertinentes, para criar uma **montagem com imagens** que compreendesse gestos visuais, padrões e temas que percorrem a história desde a Antiguidade, ficando inacabado quando ele morre em 1929.

Warburg sugeria então que ao se colocar diante destas imagens, um espectador pudesse entender como elas se relacionam, ainda que à primeira vista parecessem deslocadas, colocando que, ao se estudar uma obra da antiguidade, poderíamos, nos dias atuais, entende-la com perfeição, mesmo estando descontextualizada. Essas imagens serão, então, interpretadas rompendo com a lógica de uma temporalidade linear ou isomorfia geográfica, propondo uma Transversalidade visual entre campos de conhecimento.

Dentro de seu estudo, também é necessário ressaltar que ele conceitua como a "fórmula de *pathos*", ou *Pathosformel,* o que configura essa continuidade histórica da cultura gráfica por meio da **manutenção de emoções e sentimentos** que uma obra expressa, tendo seu conteúdo semântico universalmente compreensível independente

de seu contexto histórico, cronológico ou espacial. Para exemplificar esse conceito, podemos colocar lado a lado (figura) partes de uma gravura produzida em 1665 (esquerda) por Robert Pollard sobre a Peste Negra, ao lado de uma produzida por mim em 2021, em que as duas retratam a dor causada por pandemias, entretanto com cinco séculos entre a produção de cada uma. Ambas serão estudadas mais profundamente nos próximos capítulos.

Figura 0: Montagem de obras que exemplificam a sobrevivência gráfica de emoções

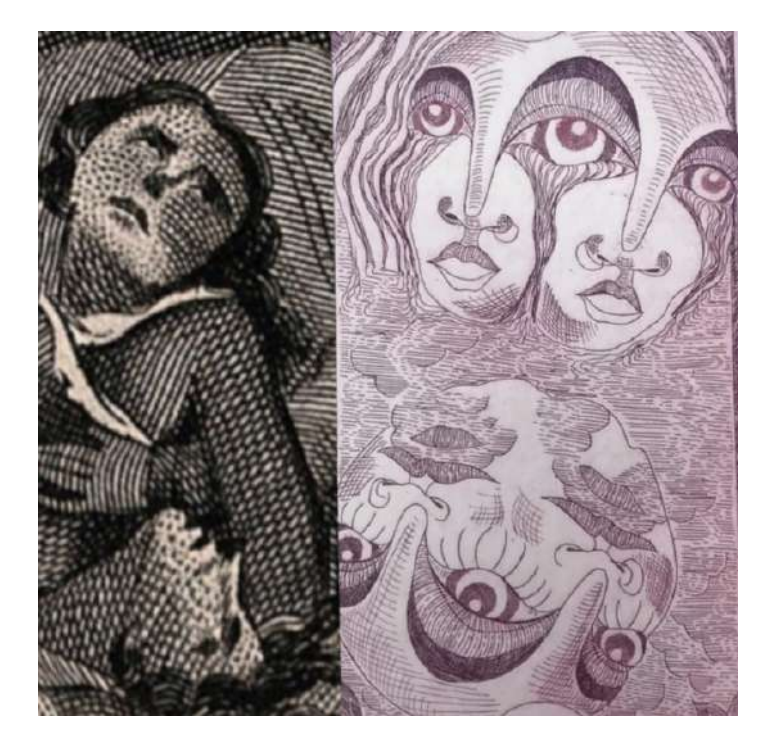

Fonte: Autoria Própria, 2022. Divulgação: arquivo pessoal

Ele está, neste momento, aproximando o estudo da história da arte de uma **história psicológica de expressão humana** que acaba, posteriormente, se manifestando quase que fantasmagoricamente em certos motivos, gestos, posições e movimentos estudados dentro da iconografia da arte. Essa transmissão de cultura visual é conceituada como um **eneagrama**, concretizando a sobrevivência de uma memória social e coletiva por meio de imagens ao longo da história. Essas expressões visuais aparecem carregadas de um *pathos* que perdura e se imita à medida que certos eventos históricos se repetem, como uma pandemia, uma guerra, ou até a própria

passagem da morte. No texto "Aby Warburg: HISTÓRIAS DE FANTASMA PARA GENTE GRANDE: Escritos, esboços e conferências", de Leopoldo Waizbort, podemos retirar um trecho para nossa análise:

> "Essa inovação conceitual permite a Warburg avançar no problema da Nachleben, dado que oferece uma explicacão para a possibilidade da reaparição de algo que ficara "perdido", ou melhor, "morto" no passado. Na verdade, não se perdera jamais, so estava armazenado na memoria, que é ativada em situações particulares. [...] A constituição de imagens faz-se sempre em um dia<sup>j</sup>ogo de imagens: imagens deixam-se reportar a outras imagens — esse e o sentido do seu Atlas Mnemosyne" (WAIZBORT, 2015)

<span id="page-12-0"></span>Ao propor esse novo olhar diante de um conjunto de imagens, Warburg busca um **fio condutor** que orientaria sua leitura, se deparando, consequentemente, com o desafio de discernimento dessas transformações, que ao passarem por processos de apropriação e ressemantização, acabam oscilando por representações gráficas mais ou menos literais ou alegóricas. Warburg então coloca em questão, quais seriam os caminhos percorridos, com qual finalidade, quais suportes e como essas imagens se transformaram até que chegassem à interpretação de um indivíduo, examinando os mecanismos de transmissão e **sobrevivência de uma memória cultural** desde a antiguidade.

#### <span id="page-12-1"></span>**2.2 Warburg e o conceito de** *Nachleben*

Podemos começar a entender esse conceito quando colocamos o termo "sobrevivência" como algo dentro da vertente evolucionista, considerando então uma certa superação de desafios propostos pelo curso da história, gerando adaptações necessárias dentro de seu contexto para tal sobrevivência e consequentemente suas desaparições. Conceito diferente então do que se conhece como uma "pervivencia", sendo aquilo que tem uma **vida depois da vida**, conservando-se sem a dificuldade de uma superação ao longo da história, perdurando por gerações. Para Warburg, o *Nachleben* é usado para a compreensão dos produtos históricos dentro de uma

**memória coletiva**, usando as imagens como um **transmissor de conceitos da sobrevivência do passado**. Ele aborda então a vida póstuma desses ícones, que ao longo da história ressuscitam, assombrando as culturas imagéticas futuras.

Figura 1 - Vestimenta usada na pandemia do COVID-19 e na da Peste Negra

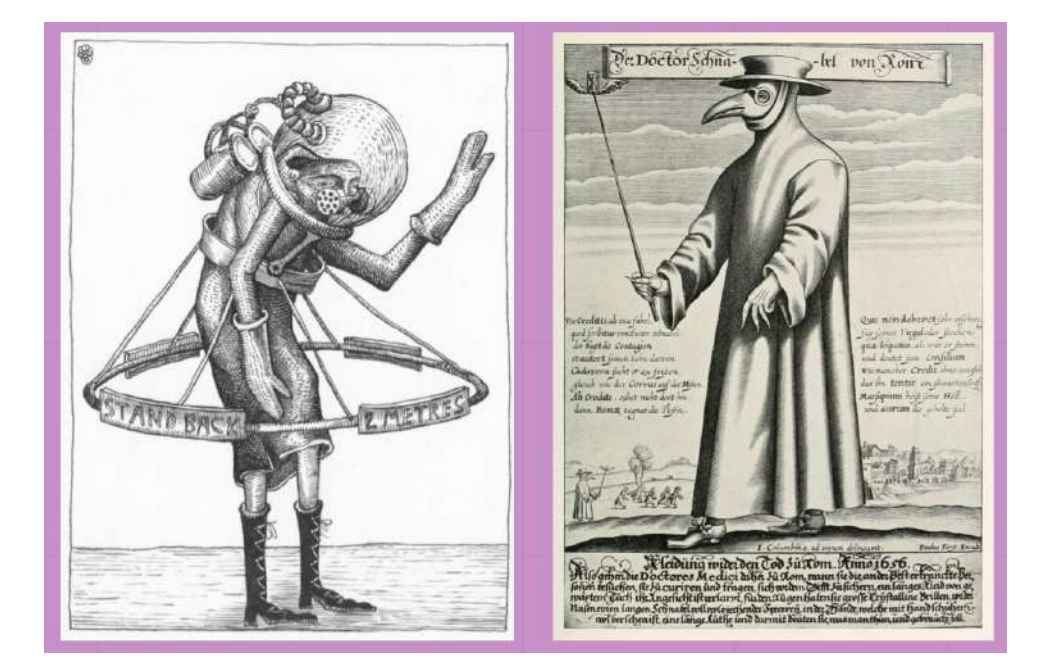

Fonte: Autoria Própria, 2022. Divulgação: arquivo pessoal

Na imagem acima, colocamos lado a lado uma imagem de 2020 e uma 1656, respectivamente. À esquerda, uma obra do artista Phlegm, que registra seu "Diário de Pandemia": seu trabalho consiste em mais de 60 desenhos e gravuras que refletem suas vivências pessoais durante o confinamento em 2020. À sua direita, temos uma gravura do artista alemão Paul Fürst, que representa o Médico da Peste, concebida quatro séculos antes. Ambas imagens serão mais detalhadamente explicadas nos próximos capítulos. Podemos a um simples olhar perceber semelhanças visuais quando as colocamos juntas. Ambas obras representam um cotidiano durante uma pandemia, em que a primeira mostra como o autor representa sua roupa para sair de casa a procura de itens de primeira necessidade durante o confinamento causado pelo coronavírus, enquanto a segunda mostra as roupas que os médicos usavam durante as ondas da Peste Negra no século XVII. A posição da figura, a maneira como suas

roupas o isolam e quase desumanizam a pessoa por dentro desse traje, são elementos gráficos que atuam como um reflexo do passado.

O Atlas Mnemosyne acaba então, sendo concebido como uma ferramenta de pensamento visual, que nos permite pensar na história da arte de um modo não linear, com tempos e espaços heterogêneos. É dizer, então, que o Atlas que desafiou o estudo da Historicidade da Arte no início do século XX, nos proporciona hoje, um **método de análise e categorização de imagens com base nas relações de seus conteúdos semânticos e gráficos.**

#### <span id="page-14-0"></span>**2.3 Warburg e a Iconografia**

O interesse pelas formas simbólicas por trás de imagens começa a virar um amplo campo de estudo que se inaugura no início do século XX. A leitura de uma narrativa por trás dessas formas e símbolos faz com que Warburg busque maneiras para entender as **camadas** de conteúdo que configuram uma imagem. Entretanto, por se tratar de uma grande área de estudo, nos concentraremos em analisar um capítulo do livro de Peter Burke: "Testemunha ocular: O uso de imagens como evidência histórica".

Como menciona Burke (2017), para Warburg e seu grupo de teóricos da iconografia, uma imagem não é feita apenas para ser observada, mas também lida e pode então apresentar três níveis de interpretação: O primeiro é voltado para o "significado natural", ou seja, a identificação de objetos e eventos. O segundo nível já se trataria de um "significado convencional": reconhecer uma ceia como a Última Ceia, e por último, sua **interpretação iconológica**: uma análise dos princípios adjacentes que revelam uma cultura histórica de um período ou uma crença.

Os símbolos dentro de uma imagem começam então a oferecer evidências indispensáveis para sua decodificação. Nesse momento, é interessante também citarmos as críticas direcionadas ao método da iconografia. Entre elas, podemos

explicitar as incertezas quando fazemos uma justaposição de imagem-conceito em uma obra. Como dizer se serão adequadas, portanto, como assumir uma **homogeneidade cultural** de uma época? Ou então, o próprio fato de assumir que essas imagens estão de fato ilustrando ideias, privilegiando seu conteúdo acima da forma, sendo esta, parte tão importante da mensagem. É dizer então, que o estudo iconográfico nos apresenta propostas que podem ser consideradas demasiadamente intuitivas ou especulativas.

Podemos então dizer, que ainda que o estudo iconográfico seja de imensa importância numa interpretação académica de uma obra, não se pode assumir que o artista, ao conceber seu trabalho, estivesse tão interessado nessas ideias quanto um teórico da iconografia. Suas conclusões estão portanto sujeitas às interpretações individuais a partir da perspectiva de um espectador.

Quando Warburg tira a cronologia como um pré requisito fixo para realizar seu estudo no Atlas, está de alguma forma permitindo que a história de uma imagem seja contada "de esquerda para direita, ou vice versa", como pontua Burke. Podemos aprender então deste texto, que saber em que ponto da história essa imagem foi criada, lhe dá a responsabilidade de assumir todo seu contexto social, geográfico e histórico e esse contexto foi contado na história a partir de uma perspectiva, em suas ideias, seus símbolos pictóricos e consequentemente em sua interpretação. Ao removermos toda essa carga contextual de uma imagem, podemos então procurar conectá-la à história a partir de uma **nova perspectiva**.

#### <span id="page-15-0"></span>**2.4 Um Atlas Mnemosyne para projetos gráficos**

Para a proposta de adaptar o método usado por Warburg para criar um modelo para uso em projetos gráficos, é importante entender como o autor constrói sua ideia de **proximidade** a partir de uma **relação** entre as imagens vizinhas.

15

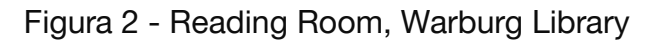

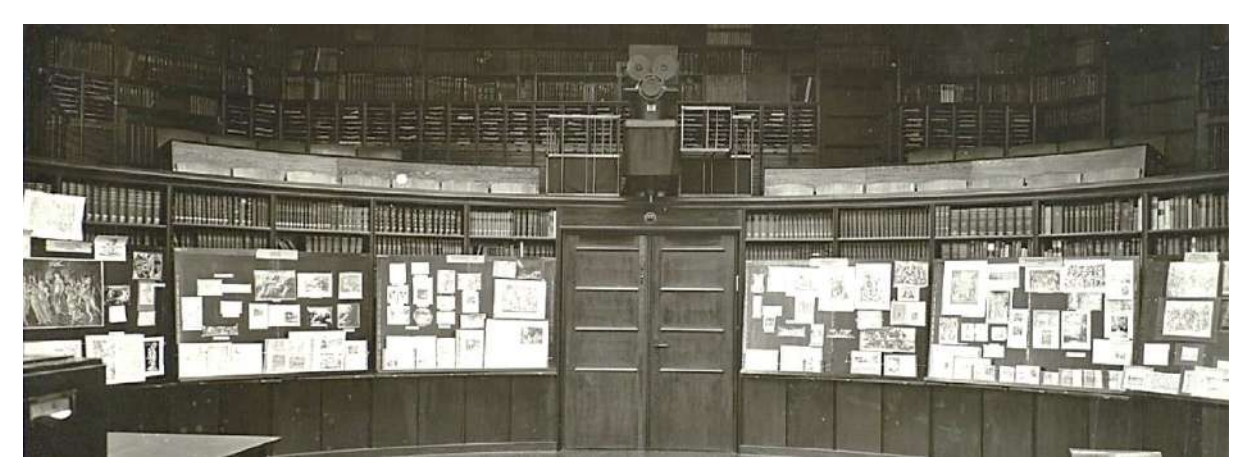

Fonte: The Warburg Institute, 1926. Divulgação: [www.warburg.sas.ac.uk/library-collections](http://www.warburg.sas.ac.uk/library-collections)

Um de seus grandes projetos foi a "Biblioteca Warburg" (figura 2), que consistia em um acervo com sessenta mil livros, que assim como seu Atlas, contava com um complexo sistema de ordenação, quebrando com o que seria a maneira convencional da ordem alfabética ou no caso do Atlas, a ordem cronológica. Warburg organizava esses livros seguindo seus próprios interesses e sistemas de pensamento. Ele os categorizou pelo que chamava de "Lei da Boa Vizinhança", ou seja, assumir que um livro deveria sempre estar próximo a livros semelhantes, sugerindo que o livro ao lado conduziria o fluxo da informação, ainda que não fosse o objeto inicial da sua leitura.

Portanto, usando a lógica de Warburg ao tentar juntar um livro ou uma imagem ao seus similares, é preciso aproximá-los fisicamente destes, criando assim, grupos e subgrupos dentro de um tema que os relacionaria em uma totalidade, a partir de uma **linha condutora de relações,** ainda que não fossem visuais. (LEITE, 2018)

Figura 3 - Atlas Mnemosyne

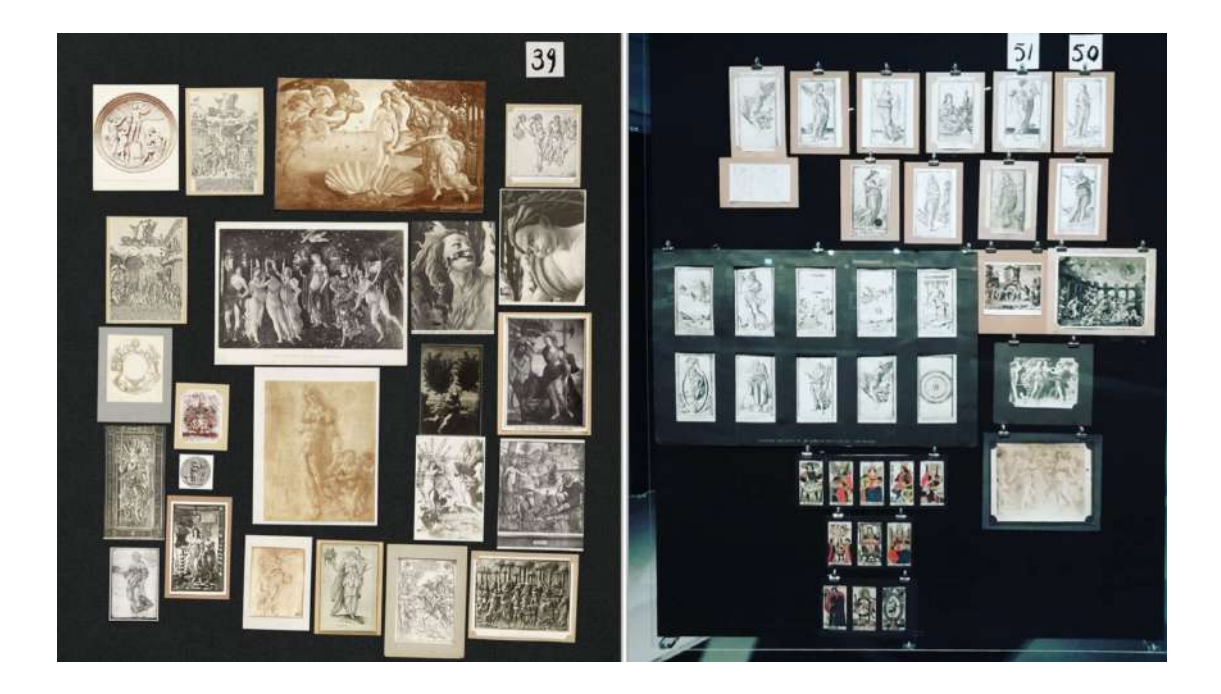

Fonte: The Warburg Institute, 1926. Divulgação: https://a-desk.org/

Podemos ilustrar então, como o raciocínio da "Lei da Boa Vizinhança" apresentado anteriormente formaria essas conexões de grupos e subgrupos de maneira visual, conforme apresentado abaixo, na Figura 2. A imagem é uma foto do Atlas Mnemosyne, porém foram adicionadas formas coloridas de maneira a exemplificar **visualmente**, como cada fotografia se relaciona, por algum motivo, com as imagens ao seu redor. Ou seja, quando um grupo de imagens faz parte de um mesmo quadrado colorido, é porque apresentam **algo** em comum, por exemplo, o fato de todas representarem o **mesmo momento histórico**, ou então foram produzidas com o **mesmo objetivo** ou pelo **mesmo artista**. Quando usamos cores transparentes para explicitar como cada fotografia está posicionada a partir da "Lei de boa vizinhança", é possível representar graficamente a possibilidade de uma imagem pertencer a grupos diferentes ao mesmo tempo.

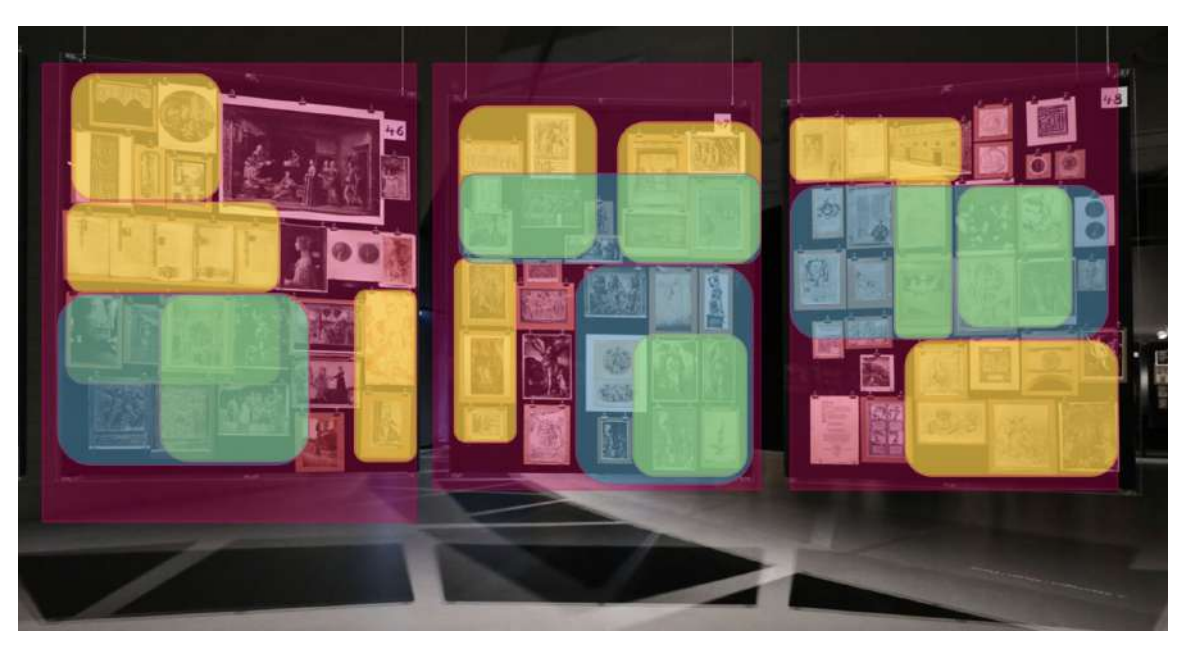

Figura 4 - Painéis do Atlas Mnemosyne e os grupos de relações

Fonte: Autoria Própria, 2022. Divulgação: arquivo pessoal

<span id="page-18-0"></span>Antes de iniciar a concretização de um novo Atlas, foram estudadas as técnicas apresentadas por Ellen Lupton em seu livro de 2011 "Intuição, ação, criação"(p.52), a fim de refinar um briefing aplicado ao projeto. Primeiro é essencial a definição da meta - aonde queremos chegar -, quais características melhor descrevem o resultado e quais as necessidades do público-alvo deste projeto. Para responder a essas perguntas, definiu-se quais são as características que aproximam o Atlas Mnemosyne de Aby Warburg a um potencial método de análise de imagens dentro do ponto de vista de um projeto gráfico.

#### **3. O Atlas Transversal**

Como uma estudante de Design, ao começar a estudar sobre a forma visual que Warburg escolhe para abordar esses conjuntos de imagens, percebi algumas semelhanças de seu método com alguns processos dentro de projetos de Design.

Quando nos propomos utilizar o Design como uma ferramenta para propor soluções ou novas perspectivas para um dado problema ou objetivo, estamos procurando a melhor maneira possível de atender os pré requisitos de um projeto, com os **recursos** que possuímos e direcionados a um usuário. Quando Warburg no início do século XX concebe o Atlas Mnemosyne, está usando uma ferramenta física (painéis com fotografias) para encontrar novas perspectivas para solucionar o que para ele era um problema: o estudo da história da arte de maneira cronológica e linear. Ao propor um estudo de imagens que seria feito a partir de uma **nova perspectiva**, que usaria a relação do conteúdo gráfico e contextual de uma imagem como uma nova maneira de estudar a história da arte, estava explorando novas maneiras de "solucionar" seu problema para ressignificar como interpretamos e registramos a história.

Podemos então analisar algumas outras semelhanças que aproximam o método de Warburg com projetos dentro do Design.

#### **3.1. Conceito, requisitos e público-alvo**

Warburg fez, no início do século XX, seus painéis de maneira física. Agora no século XXI é possível utilizar a tecnologia para nos ajudar nesse processo. Quando analisamos o Atlas Mnemosyne com um olhar contemporâneo, vemos que a coletânea que ele fez das obras escolhidas se assemelha à técnica de **coleta de referências gráficas e visuais** aplicadas a projetos das mais inúmeras áreas de conhecimento.

Essa ideia se aproxima muito do que conhecemos hoje em dia como um "painel semântico", ou um *moodboard:* uma ferramenta criativa de inspirações gráficas, que faz uso da comunicação visual ou multissensorial (textura, movimento, som ou qualquer amostra de objetos em um arranjo escolhido pelo criador) para auxiliar a

comunicação e inspiração durante qualquer processo de design, procurando incentivar novas ideias (McDONAGH, D. e DENTON, H. 2005, pp. 35-53).

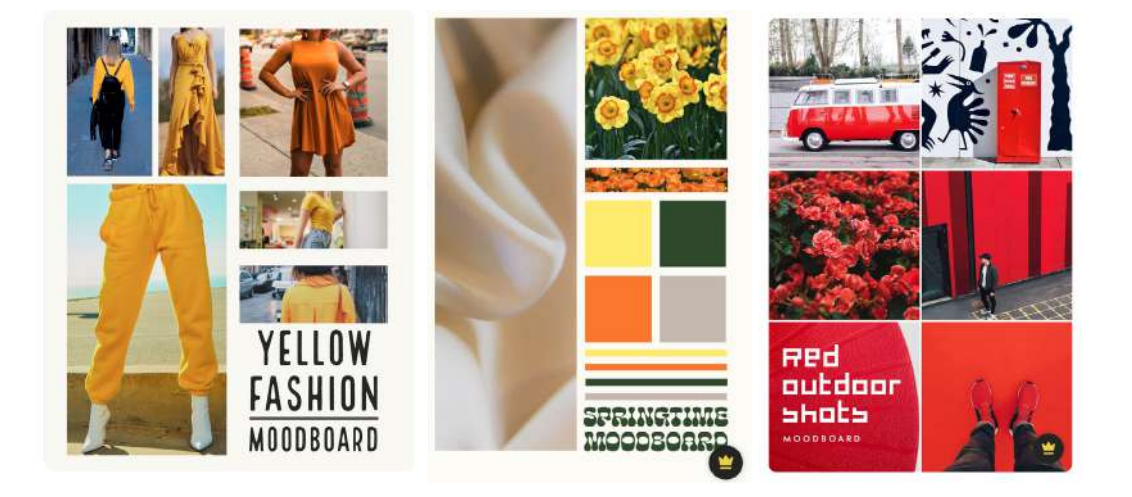

Figura 5 - Recorte de exemplos de *moodboards* do site da marca Adobe

Fonte: Adobe Creative Express, 2022. Divulgação: <https://express.adobe.com/>

O Atlas Mnemosyne, quando comparado à um moodboard, acaba exemplificando o que seria uma memória sobrevivente de **estudo de imagens**, que sofreu adaptações aos desafios com o passar dos anos, desde sua criação até nossa atual era digital, porém mantendo seu objetivo inicial: apresentar uma **nova possibilidade** de estudar a conexão de um grupo de imagens de maneira fluida e espontânea, a partir de um **objetivo** pré definido e respeitando suas **limitações e pré requisitos.** Entretanto, é importante frisar que o moodboard se trata apenas de um "quadro" de inspirações, como veremos a seguir: ele seria similar ao **suporte** usado pelo Warburg para reunir as imagens, porém ele não define como elas serão analisadas, nem compartilha uma das características mais importantes do Atlas Mnemosyne, a relevância da **proximidade** na relação de imagens (MACIEL, 2018)

Em 2009, a Cardiff University (Reino Unido) publicou o artigo "Estudo comparativo do desenvolvimento de *Moodboards* físicos e digitais" em que A. Edwards, S. A. Fadzli e R. Setchi, ao comparar essas duas versões de um *moodboard*, definem que: os **físicos** são criados juntando diferentes tipos de mídia tradicional, incluindo fotos de jornais e revistas, fotografias ou objetos inspiradores, enquanto digitais são criados usando recursos de mídia digital em computadores usando ferramentas de software gráfico. Para realizar seu próprio projeto, o grupo criou um *moodboard* físico e um digital, registrando seu método e relatando no final, suas conclusões ao testar as duas maneiras.

> "Os designers costumam usá-los [os *moodboards*] para expressar sua imaginação e ideias, usando um meio que pode ser compartilhado com outras pessoas para **ilustrar visualmente** o estilo que estão buscando. O desenvolvimento de um *moodboard* depende da **cultura, história e experiências** do criador, pois ele usa seu conhecimento e inspiração existentes para decidir quais imagens usar para representar o conceito." (Edwards, S. A. Fadzli e R. Setchi, 2009)

O método que esse grupo de pesquisadores usou para esse projeto consiste em quatro passos:

- 1. Definir **fontes de coleta** de imagens: estabelecer de onde as imagens seriam selecionadas.
- 2. Encontrar imagens a partir do uso de **palavras-chave** semânticas relacionadas a seu tema-conceito: através de um *brainstorm,* o grupo definiu as principais palavras que expressariam o conceito do projeto e escolheram imagens que as representassem. Nesse momento, o fato da internet oferecer uma quantidade tão grande de imagens disponíveis lhes apresentou o benefício de poder escolher as que mais fossem adequadas para seu conceito, sem ser necessário manter uma busca contínua por novas.
- 3. **Organização** de imagens: As imagens que mais se relacionassem com seu tema conceito eram colocadas no centro, enquanto as demais em seus arredores.
- 4. **Período de reflexão**: Nessa etapa, o tempo usado para entender a origem de cada imagem consequentemente definiria a

configuração de como elas seriam organizadas. Em um determinado momento, o tamanho ou posição de uma imagem pode parecer ideal, mas serem considerados inadequados no futuro.

O grupo pôde concluir então, no final desse estudo, as vantagens de um *moodboard* digital quando comparado a um físico nas seguintes categorias: **tempo** até sua conclusão, **quantidade** de fontes de imagens, **custo** (por exemplo comprar revistas para fazer recortes), **facilidade de organização** das imagens e a quantidade de **trabalho** que tiveram para concluir a análise, em que a versão digital se apresentava sempre como a melhor opção, enquanto apenas na categoria **"impacto visual"** um *moodboard* físico é o que apresenta vantagem.

#### **3.2 A estrutura do Atlas Transversal**

Como vimos no estudo da Cardiff University, uma das vantagens do *moodboard* online, quando comparado a um atlas físico, é que podemos usar algumas ferramentas digitais para dar vida ao projeto. Para exemplificar usei o Miro 1 (figura 6), um *site* que conta com várias ferramentas para a construção de *moodboards*. Ele permite montar esses painéis de modo "macro", que permite um número muito maior de imagens e permite analisar cada uma de maneira "micro", quando fazemos um *zoom* sobre alguma das zonas deste painel.

<sup>&</sup>lt;sup>1</sup>https://miro.com/app/board/uXiVO\_xfSNg=/?share\_link\_id=746980048697, ultimo acesso em 25/04/2022 às 19:43.

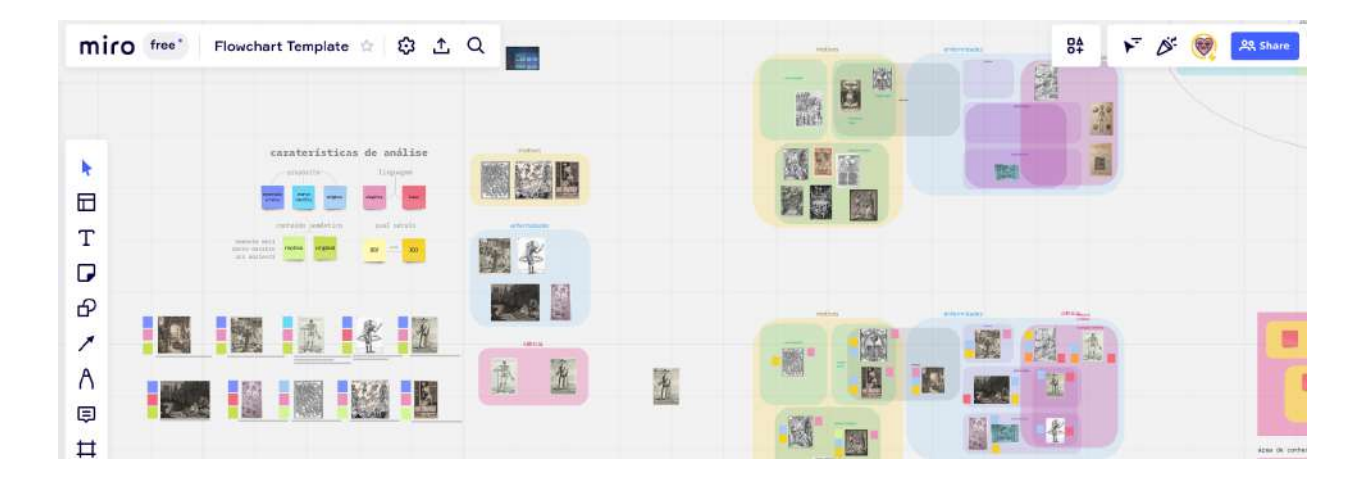

# Figura 6 - Exemplo da plataforma Miro

Fonte: Autoria Própria, 2022. Divulgação: arquivo pessoal.

Ao conceber a ideia de um Atlas "Transversal" - que tenha uma configuração que se adapte a projetos em diversas áreas de conhecimento - a intenção é que ele seja uma forma mais **concreta** a partir da **sintetização** do método de Warburg. Para isso, vamos primeiro definir alguns requisitos:

- **Ser claro e simples:** Por se tratar de uma montagem visual, é preciso ter cuidado para que mesmo tendo muito conteúdo, estes façam sentido sem exigir muito esforço do usuário.
- **Ser intuitivo:** Apesar de propor uma nova maneira de relacionar imagens, se o Atlas for eficaz, sua configuração ajudará essas imagens a conversarem umas com as outras de maneira fluida.
- **Ser móvel e adaptável:** É preciso considerar que em diferentes etapas do projeto, novas imagens podem ser agregadas, assim como excluídas e também movidas a medida que o projeto mostrar necessário.

Para entender melhor a estrutura utilizada por Warburg na construção do Atlas Mnemosyne, foi criada a imagem a seguir, como um exemplo de como o seria a sua configuração em uma plataforma digital, **antes de se escolher um tema de pesquisa e imagens** para este novo projeto, apresentado no quadro abaixo (figura 3):

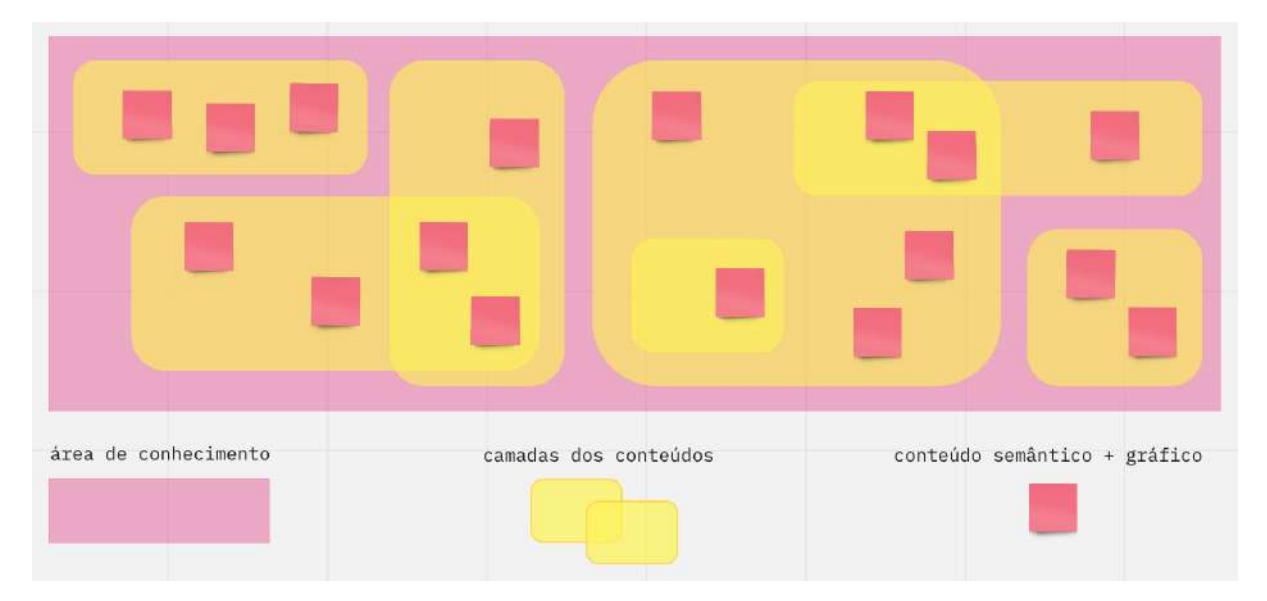

Figura 7 - Um modelo do Atlas Transversal

Fonte: Autoria Própria, 2022. Divulgação: arquivo pessoal.

O retângulo rosa que configura a **área de conhecimento**, podendo ser arquitetura, arte, design, publicidade, ou outras áreas que permitam fazer uma análise de imagens. Os retângulos amarelos representam as camadas de conteúdo presentes na obra e também a conexão com as imagens que compartilhem conteúdos sejam eles por seu contexto ou gráficos, em algum nível. Os quadrados vermelhos então, serão as imagens escolhidas para o projeto, é onde o conteúdo semântico e gráfico de uma obra vai definir, a partir dos requisitos prévios, de quais "camadas de conteúdo"

É importante ressaltar que a **cor** e a **posição** dos elementos são **variáveis,** enquanto a **forma** é uma **constante**. Ou seja, é possível mudar o campo de conhecimento, saindo da arte para arquitetura por exemplo, já que ele não perde sua natureza por possuir variações e é possível intercambiar posições dos objetos à medida que fizer sentido dentro do projeto. As linhas condutoras são as **camadas** desse conhecimento, ou seja, seus contextos por trás da obra, sua narrativa histórica, *como* as imagens se conectam. É importante que sejam transparentes para mostrar o resultado de

sobreposições de camadas. E por último, em vermelho, a escolha de imagens ou itens para essa análise, com base em seu conteúdo semântico e/ou gráfico dentro do tema.

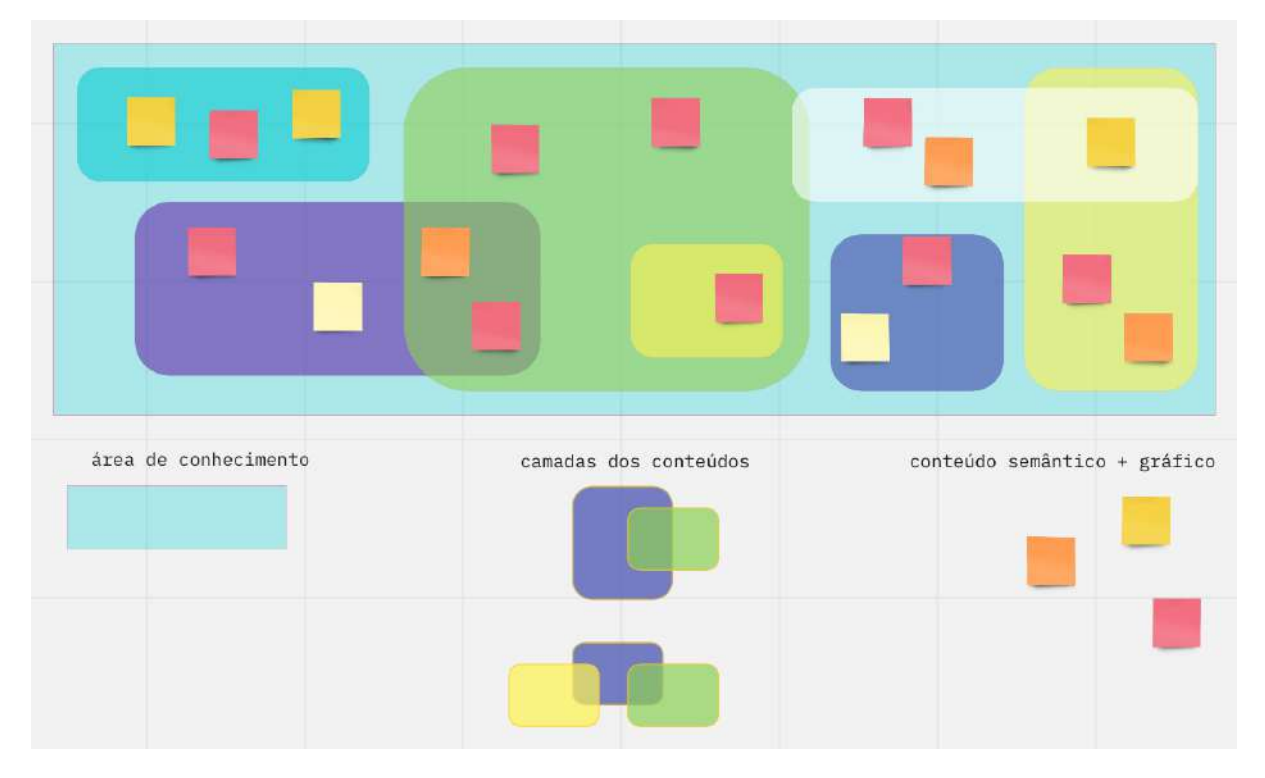

Figura 8 - Uma versão mais complexa de um Atlas Transversal

Fonte: Autoria Própria, 2022. Divulgação: arquivo pessoal.

A imagem acima (figura 4) exemplifica que ao mudarmos a cor e posição das formas, elas continuam fazendo sentido. A partir da concepção do Atlas Transversal, podemos escolher nosso tema, os pré-requisitos e começar a seleção de imagens que atravesse esse tema.

#### **4. A construção do Atlas Transversal**

A partir de agora, a estrutura proposta para o Atlas Transversal (figura 4) será utilizada para relacionar imagens que apresentem o tema do "**Corpo e a Morte**", produzidas a partir de técnicas de gravura. Dessa forma será possível verificar como a configuração do Atlas proposto muda à medida que os requisitos e o objetivo do projeto também mudam, ou quando mais imagens são adicionadas.

#### **4.1 A gravura e grupo de imagens**

Nesse estudo, a gravura foi a técnica artística escolhida como um dos requisitos para a análise do tema "**O Corpo e a Morte**" principalmente por sua potência gráfica e relevância histórica.

O método da gravura é considerado um dos mais antigos meios de reprodução e circulação da informação com a imagem impressa. A gravura foi considerada um valioso artefato para expandir as formas de reprodução da escrita e da imagem e da arte como um todo (ALVAREZ, 2011). Entretanto, quando nos referimos a uma gravura **artística**, estamos falando de uma reprodução numerada, limitada e assinada, compondo uma edição restrita, diferente da gravura de produção em larga escala presente em livros. Muitas técnicas foram sendo refinadas ao longo do tempo, ilustrando a história da sociedade e deixando registros dos efeitos do tempo.

Os processos de gravura mais conhecidos e tradicionais, de acordo com Clímaco (2004, p. 9, 24, 25) são a **xilogravura**, em que o desenho é gravado a partir de relevos feitos com ferramentas de corte (goivas) em uma matriz de madeira, a gravura em metal **calcogravura** (gravura em matriz de metal), a litografia e a serigrafia. Existem também outros processos que derivam destes e que são muito utilizados, tais como a gravura em linóleo, monotipia e técnicas mixtas. Entretanto, nesse projeto, daremos foco a **gravura em metal**, já que a que compõe todas as obras escolhidas.

Figura 9 - Xilogravura

Fonte: Atelier Piratininga, 2016. Divulgação: <http://atelierpiratininga.com/cursos/xilogravura/>

# **4.1.1 Calcogravura**

Os tipos de gravura podem ser divididos em dois, em relevo (por exemplo xilogravura e gravura em linóleo) ou entalhados. O termo "entalhe" está associado à tinta usada para o processo da impressão. Durante o processo de gravar uma matriz, são feitas incisões que vão para conter a tinta nas partes da matriz que estão rebaixadas, e essas linhas resultarão na imagem impressa no papel.

O começo do uso de **matrizes de metal** ocasionou no aprimoramento e refinamento das impressões, já que este permite muito mais precisão e detalhes quando comparado à então mais antinga e popular versão, a xilogravura, sendo estas preferencialmente feitas de chapas de cobre, porém por seu alto custo é uma desvantagem em comparação com outros metais que também são bastante populares para a técnica, como o zinco e latão. A matriz então receberá o desenho a partir de entalhes em sua superfície, que ao ser entintado

e posicionado em uma prensa (figura 10) que ao fazer pressão contra o papel, o desenho é transferido, criando uma estampa.

Dentro da calcogravura podemos encontrar técnicas como a água-tinta, *mezzotinto* (ou maneira negra), verniz suave ou "talho-doce" (também conhecida como água-forte). Esta última foi a técnica que originou as gravuras que estudaremos um pouco mais adiante no projeto, por isso veremos abaixo uma sintetização de como funciona seu processo.

Figura 10 - Prensas usadas para transferir o desenho da matriz para o papel

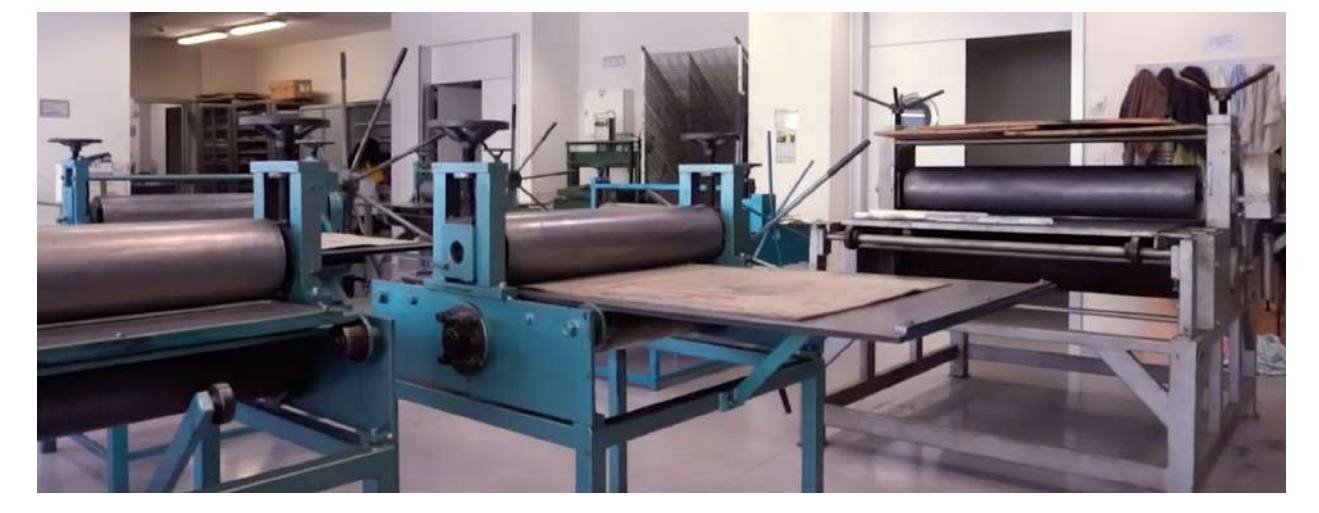

Fonte: Autoria Própria, 2021. Divulgação: arquivo pessoal.

O processo de gravar uma matriz de metal pode ser resumido em alguns passos que serão ilustrados em fotos abaixo.

**1. Preparando a matriz:** A matriz de metal deve ser cortada no tamanho desejado e logo ser lixada e polida, limpando sua superfície de qualquer arranhão ou sujeira que possa ter sofrido previamente. A seguir, será aplicada uma camada de verniz para proteger a parte que não será entalhada pela corrosão do ácido nítrico.

2. **Desenho e decalque:** Primeiramente a ilustração a ser gravada deve ser feita de forma espelhada, já que uma vez passado o decalque ela será invertida na matriz. Com ajuda de um papel carbono, o desenho original é posicionado em cima da matriz e ao se passar o lápis, será feita uma cópia pronta para ser gravada com uma ferramenta de pontiaguda conhecida como ponta seca.

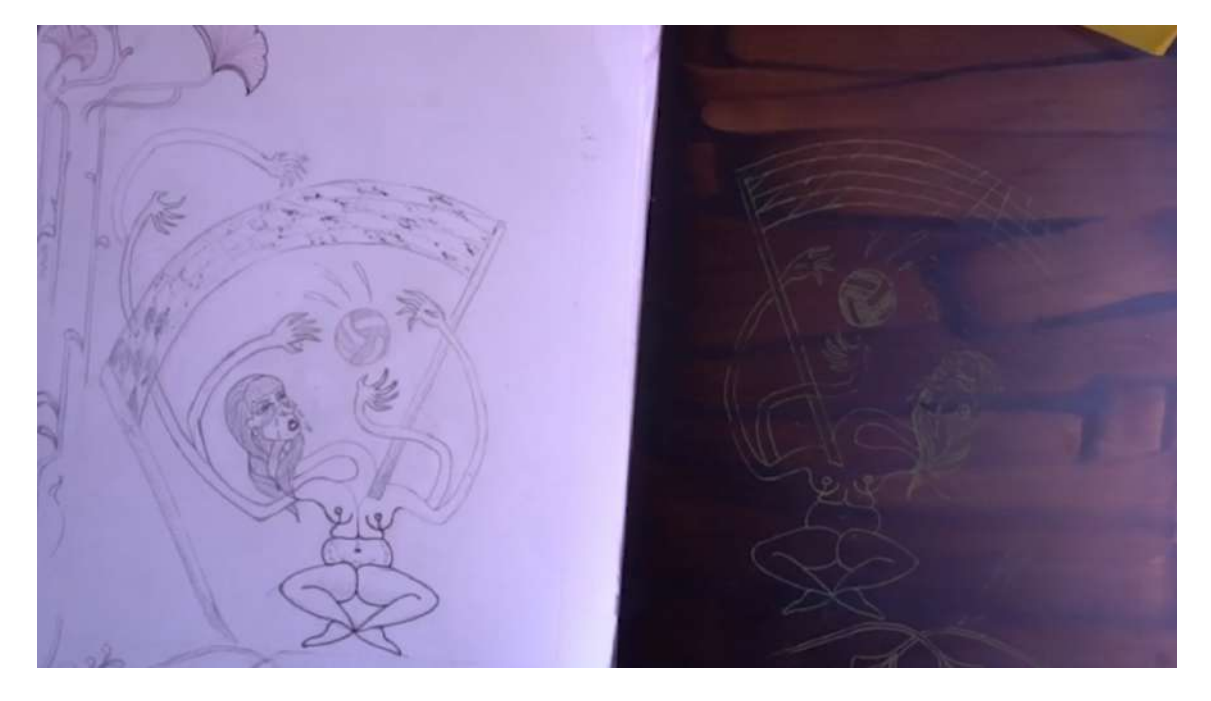

Figura 11 - Resultado da matriz de zinco após ser feito o decalque com papel carbono

Fonte: Autoria Própria, 2021. Divulgação: arquivo pessoal.

3. **Gravando a Matriz:** Com o uso da ponta seca, o desenho marcado pelo papel carbono vai retirando linhas de verniz, expondo o metal que estava coberto de verniz, que logo entrará em contato com o ácido, resultando em uma entalhadura.

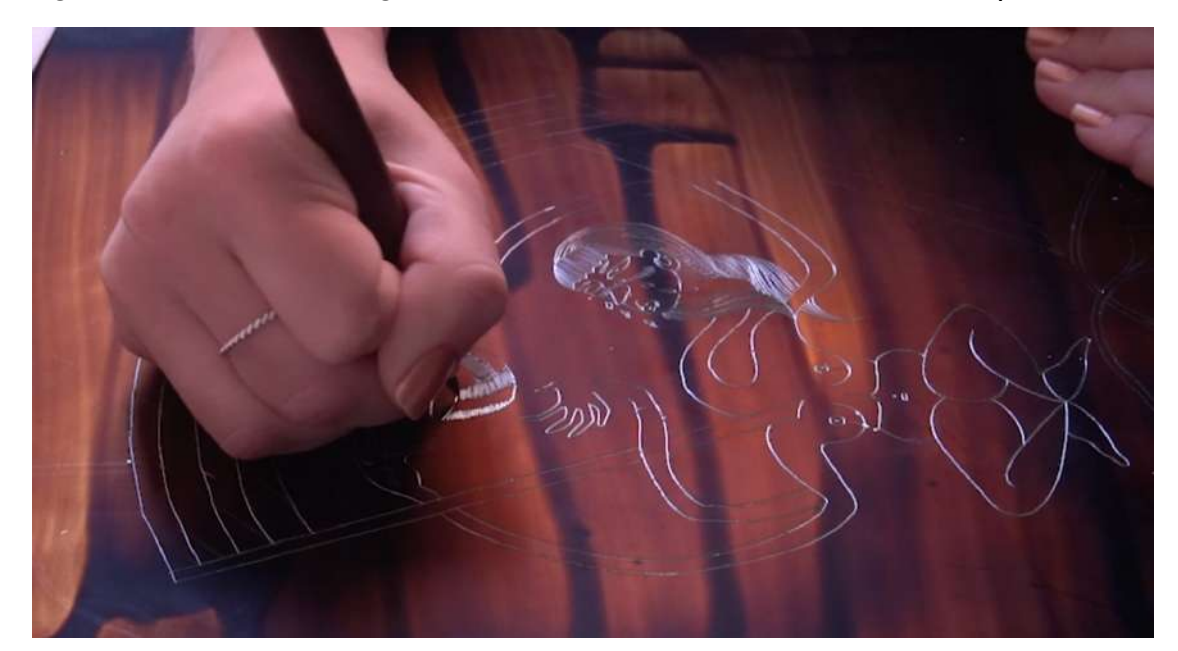

Figura 12 - Processo de gravar a matriz de zinco com a ferramenta ponta-seca

Fonte: Autoria Própria, 2021. Divulgação: arquivo pessoal.

**4. Exposição ao ácido:** Após finalizado o processo da retirada de verniz com a ponta seca, é preciso pensar em quais partes do desenho precisam aparentar mais profundidade. Como a exposição ao ácido é cronometrada e repetida, quanto mais tempo o metal está exposto, mais grossa será a linha, resultando numa sensação de profundidade dentro da imagem, tornando possível então separar por exemplo, o objeto principal e o fundo de uma ilustração.

Por isso, entre cada sessão de exposição ao ácido, é necessário proteger as linhas que já não devem ser corroídas, ou seja, as linhas que serão mais finas que as que terão mais tempo de exposição.

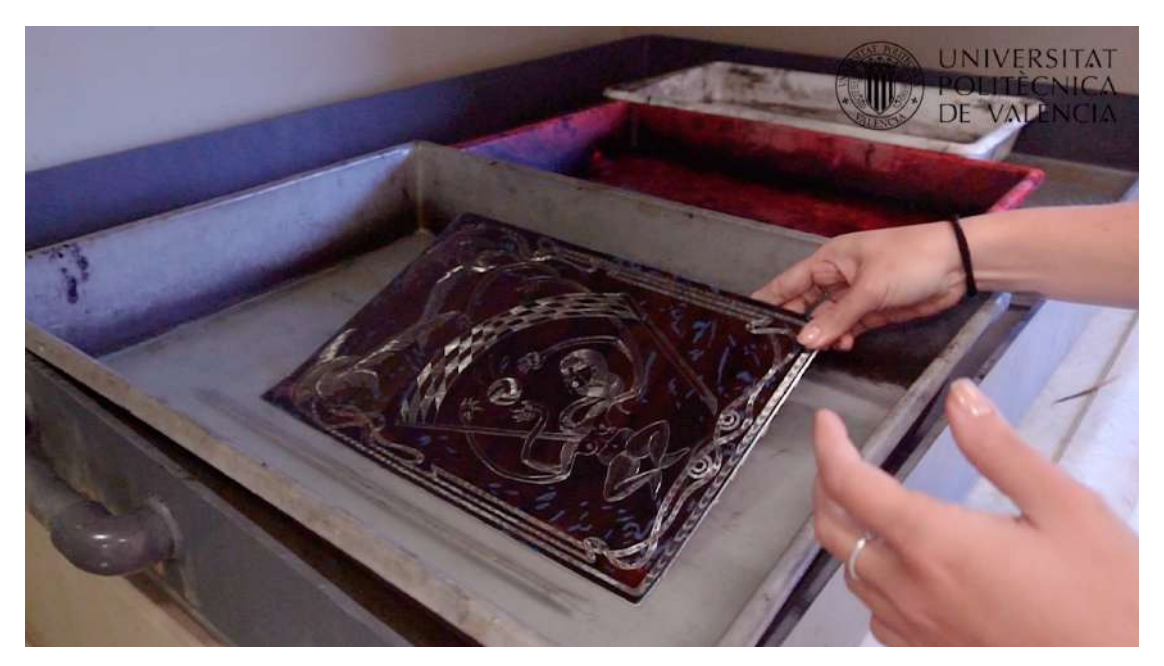

Figura 13 - Primeira exposição da matriz ao ácido nítrico

Fonte: Autoria Própria, 2021. Divulgação: arquivo pessoal.

Figura 14 - Protegendo detalhes da matriz para que não se queime no ácido

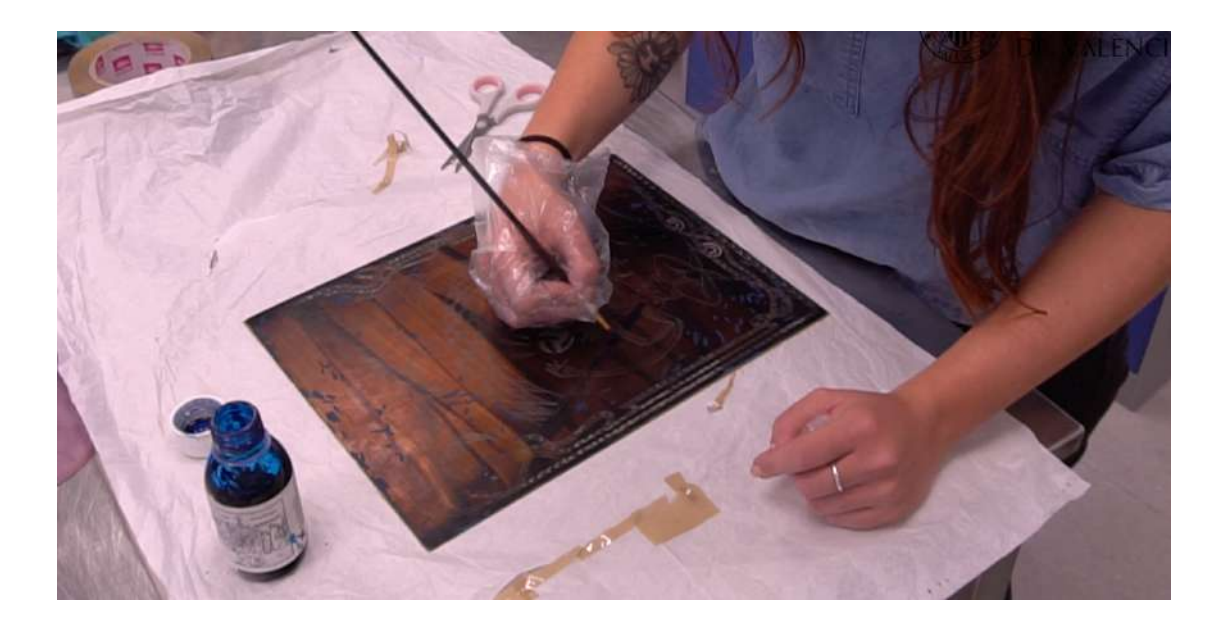

Fonte: Autoria Própria, 2021. Divulgação: arquivo pessoal.

**5. Entintando a matriz:** Após as sessões de exposição ao ácido, a camada de verniz será removida com ajuda de dissolventes gordurosos, como o petróleo. A seguir, com ajuda de uma espátula de silicone a matriz será entintada, espalhando com cuidado a tinta, tentando cobrir todas as entalhaduras resultantes.

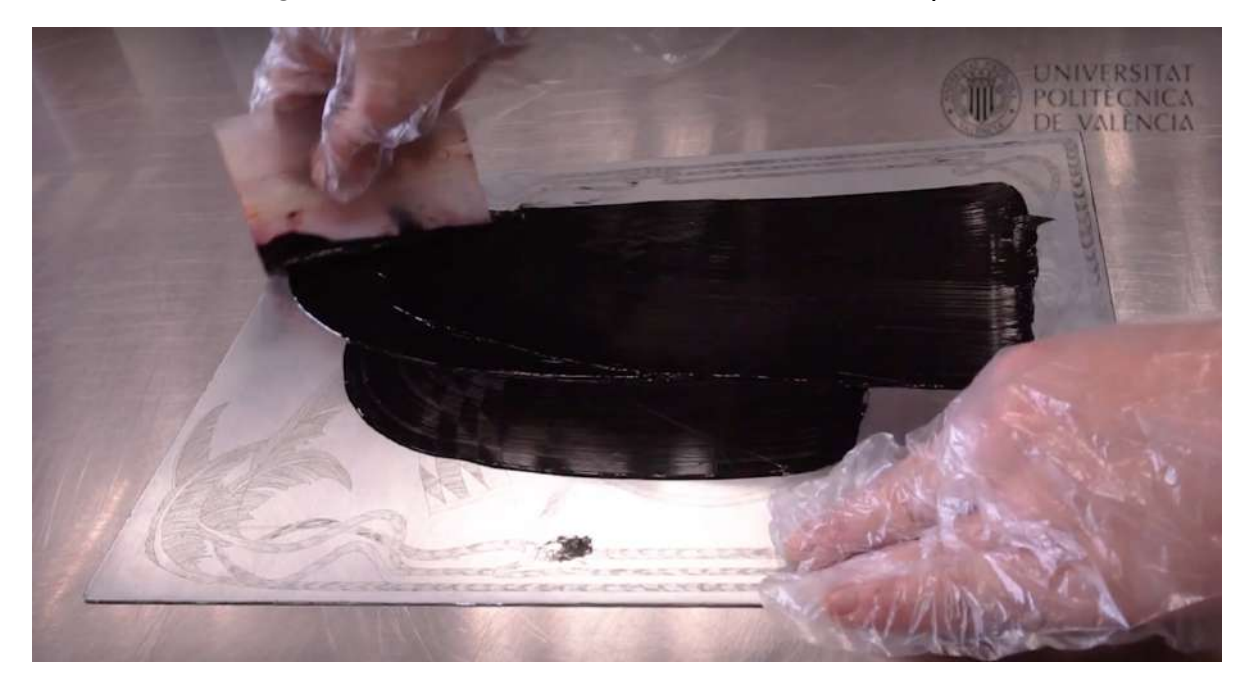

Figura 15 - Entintando a matriz com tinta offset preta

Fonte: Autoria Própria, 2021. Divulgação: arquivo pessoal.

**6. Limpando o excesso de tinta da matriz:** Todo o excesso de tinta será retirado da matriz a partir do uso de tecidos e papéis não absorventes. Essa etapa é uma das mais demoradas do processo e requer várias repetições, com vários papéis e tecidos diferentes.

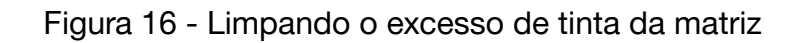

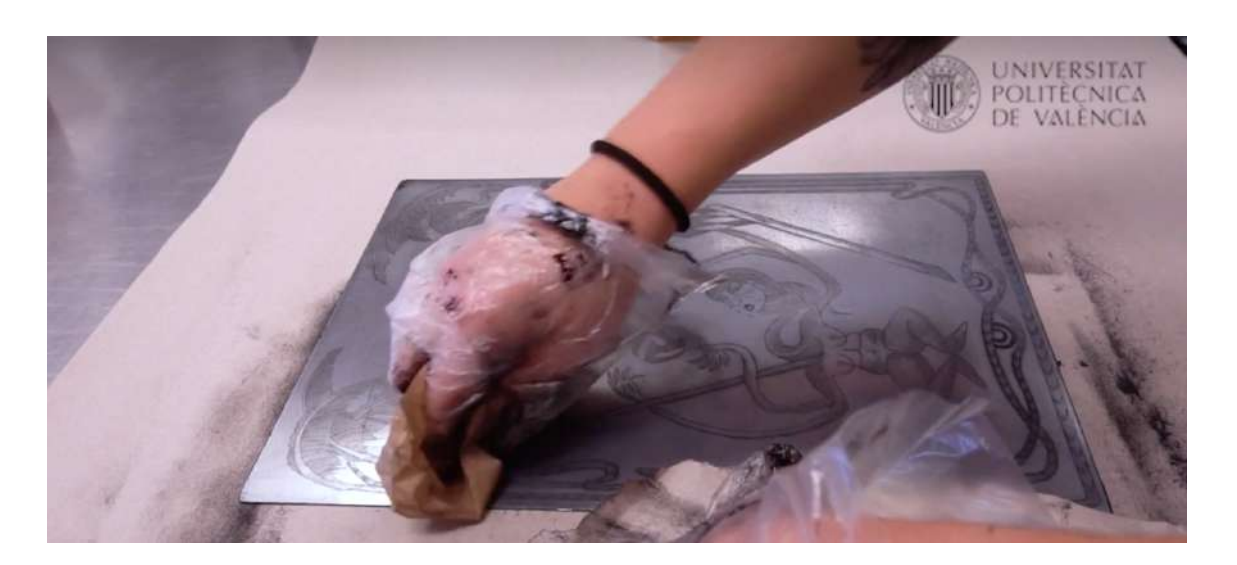

Fonte: Autoria Própria, 2021. Divulgação: arquivo pessoal.

**7. Imprimindo a estampa:** Quando a matriz já estiver pronta para o processo de impressão, a matriz será posicionada em um papel com as marcações marcadas previamente, para que a imagem não seja impressa torta, ou fora do papel. É importante lembrar que o papel a ser imprimido tem que ser de gramatura alta e previamente molhado, para a correta transferência da imagem.

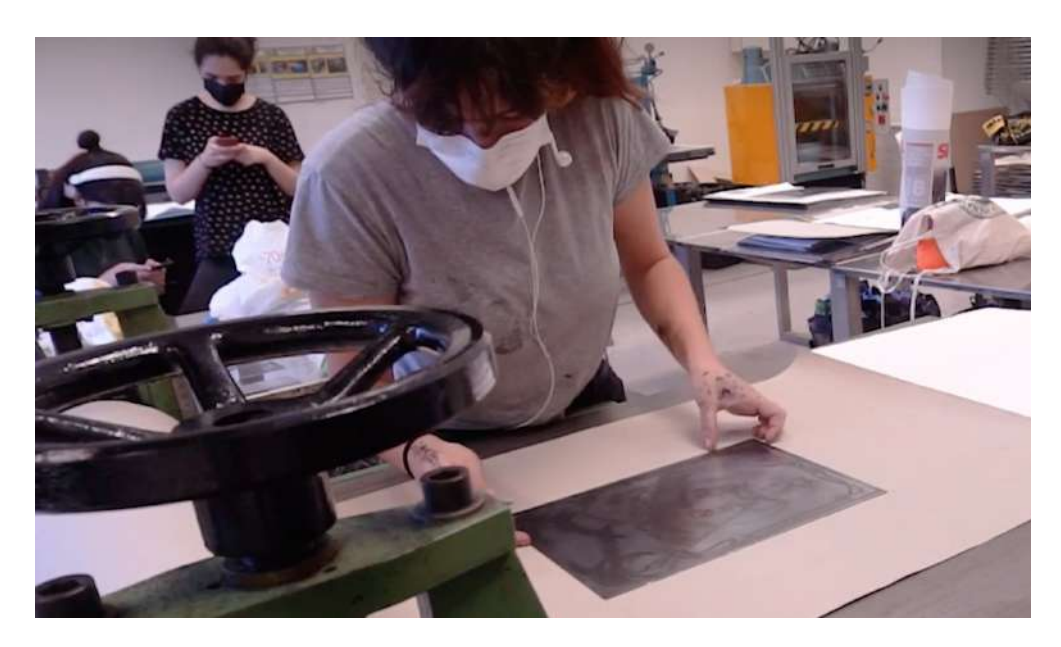

Figura 17 - Posicionando a matriz e o papel na prensa

Fonte: Autoria Própria, 2021. Divulgação: arquivo pessoal.

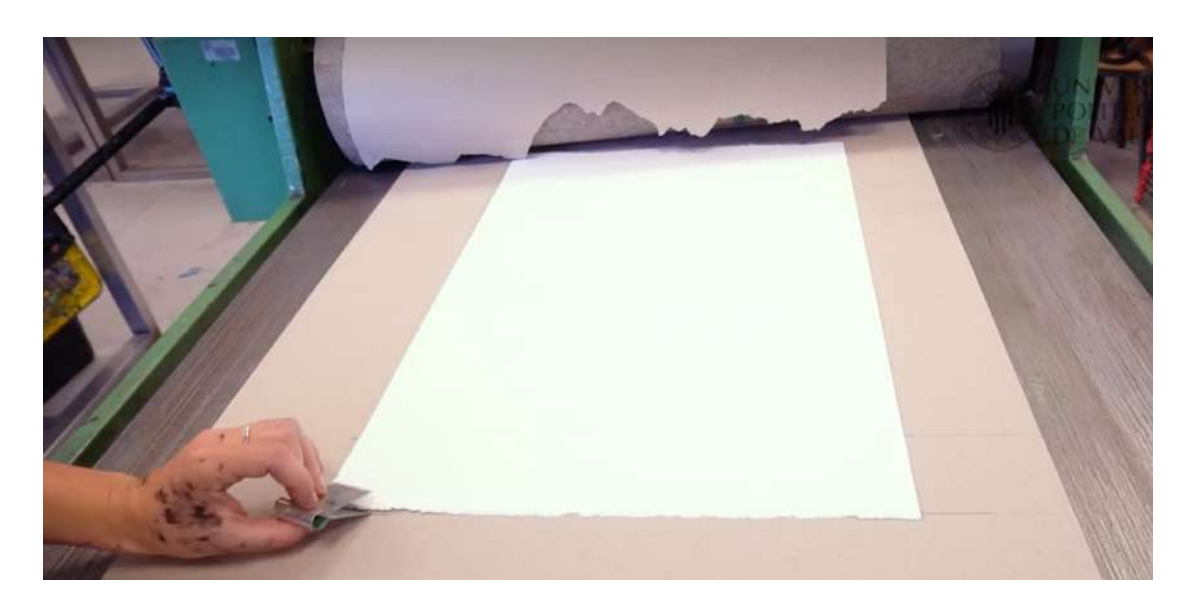

Figura 18 - Retirando o papel já impresso da prensa

Fonte: Autoria Própria, 2021. Divulgação: arquivo pessoal.

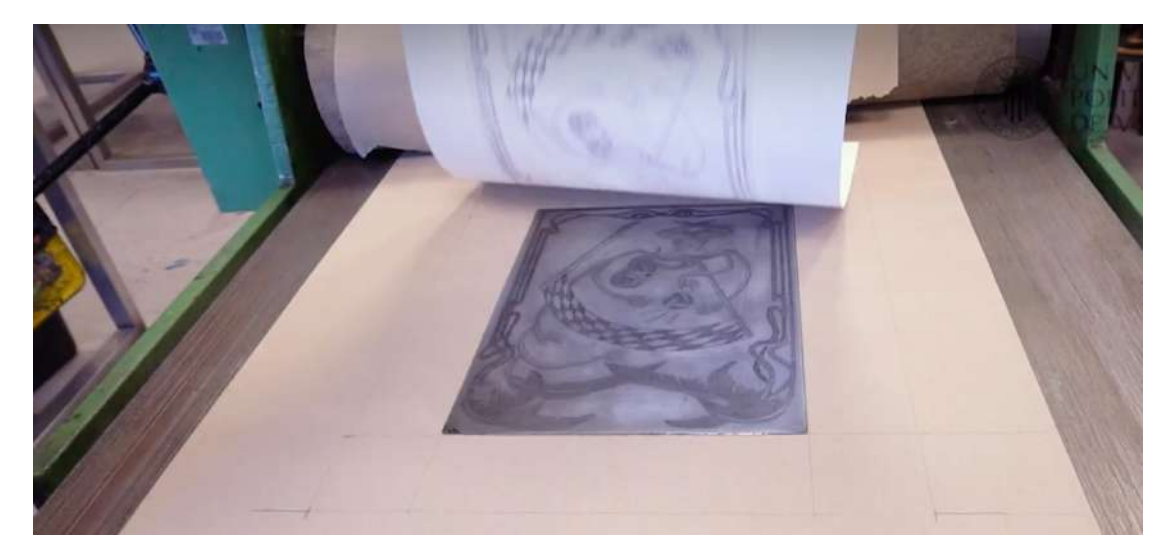

Figura 19 - Retirando o papel já impresso da prensa 2

Fonte: Autoria Própria, 2021. Divulgação: arquivo pessoal.

Esse processo apresentado, porém, não era feito pelos artistas, historicamente, a gravura era um meio privilegiado para ilustração de livros em meados do século XIX, e os trabalhos dos gravuristas eram **reproduzir** – não criar ou interpretar – imagens enviadas a eles pelos editores (PONEMONE, S. 2019).

4.1.1 Critérios da escolha de imagens:

Para essa análise, foram escolhidas **10 gravuras** que serão apresentadas dentro do seu contexto e de como ela aborda o tema escolhido para a utilização do Atlas Transversal. É importante lembrar nesse momento, que o foco de Warburg ao criar o Atlas não era explicar os contextos de cada obra individualmente e conectá-las a partir destes, de fato, o Atlas Mnemosyne quase não possui palavras, é um projeto em que a imagem deve falar por si e com as outras imagens onde seus contextos históricos são apenas mais uma das camadas de seu conteúdo.

> "O resultado de tudo isso é que a análise das imagens precisa incorporar o complexo das dimensões sociais e historicas em seu sentido mais amplo, situando-se para alem dos mourões limitrofes de toda e qualquer disciplina. Imagens conectam-se a práticas, a materiais, a ideias, e sua dimensão simbolica esta situada nas confluencias desses domínios." (WAIZBORT, 2015)

Como nosso objetivo com essa análise de gravuras que representem o **"O corpo e a Morte"** é fazer um exemplo do uso do Atlas Transversal, o grupo de 10 imagens foi selecionado de maneira que apresentasse uma grande **diversidade** de elementos gráficos, contextos, sensações dentro do tema, sem que estes fossem óbvios na imagem.

- A. Primeiro foi feito um *brainstorm* para encontrar palavras que representassem o tema. Algumas das palavras escolhidas foram: medicina, arte, pandemia, agonia, natural, morte, corpo, ciência, tempo, doença, medo.
- B. Diversidade de **contextos**. Exemplificar como, mesmo pertencendo a diferentes tempos cronológicos e momentos históricos (por exemplo pandemias, estudos científicos) lado a lado, elas ainda fazem sentido.
- C. Diversidade de **emoções.** Algumas têm um tom trágico e algumas são satíricas, algumas até um interesse acadêmico.

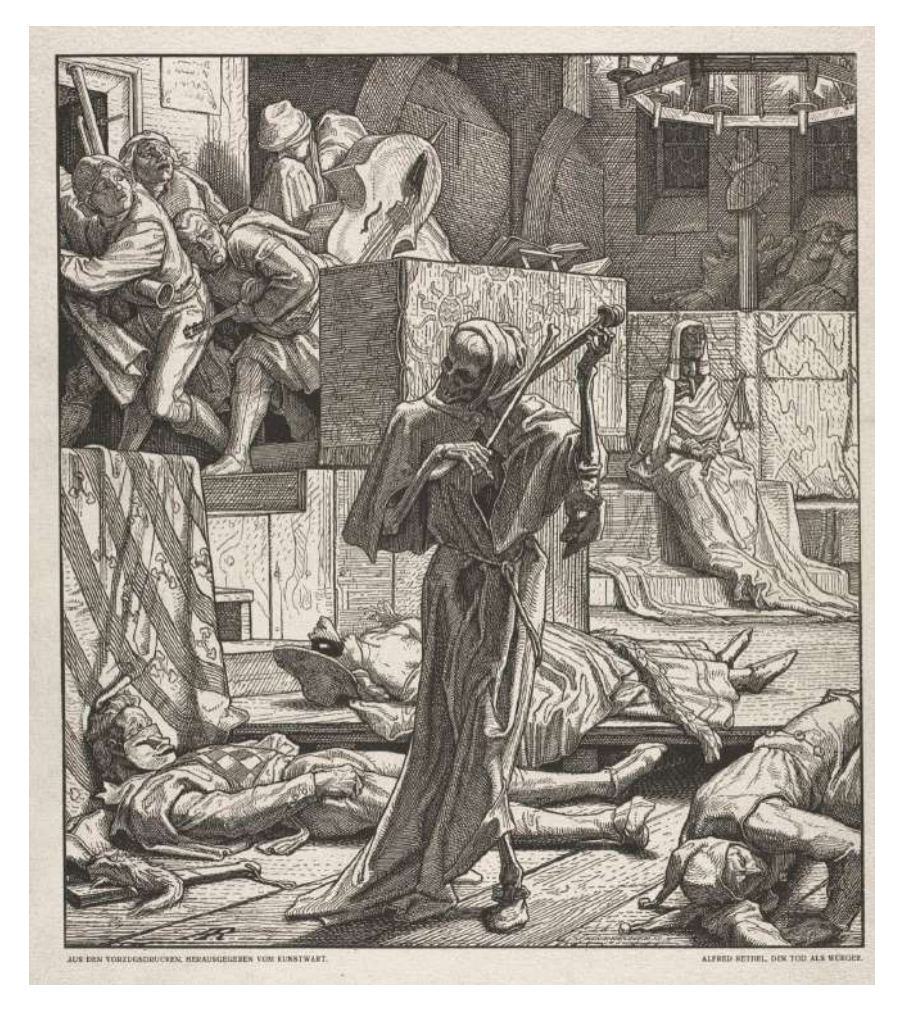

Figura 20 - A morte como um Inimigo

Fonte: Alfred Rethel and Gustav Richard Steinbrecher, 1850. Divulgação: https://www.clevelandart.org/art/1939.620

**Nome, ano e autor da obra:** "Der Tod Als Wurger", Alfred Rethel e Gustav Richard Steinbrecher, 1850.

**Descrição da relação da imagem com o tema:** As duas primeiras imagens se tratam de adaptações em calcogravura a partir de desenhos do artista Alfred Rethel, que fez uma coleção de seis obras que retratavam a morte em diferentes contextos nomeada de *Ein Todtentanz aus dem Jahre (1848)*. Seu trabalho apresenta uma história de advertência de como as classes trabalhadoras podem ser facilmente incitadas à revolta por um personagem desagradável, neste caso pela própria Morte. Cada uma das obras foi gravada por um artista diferente.<sup>2</sup> A primeira (figura 7) foi adaptada pelo gravurista Gustav Richard Steinbrecher (alemão, 1828-1887), e representa a "Morte como Inimigo", ilustrando o primeiro surto de cólera em um baile de máscaras em Paris, em 1831.

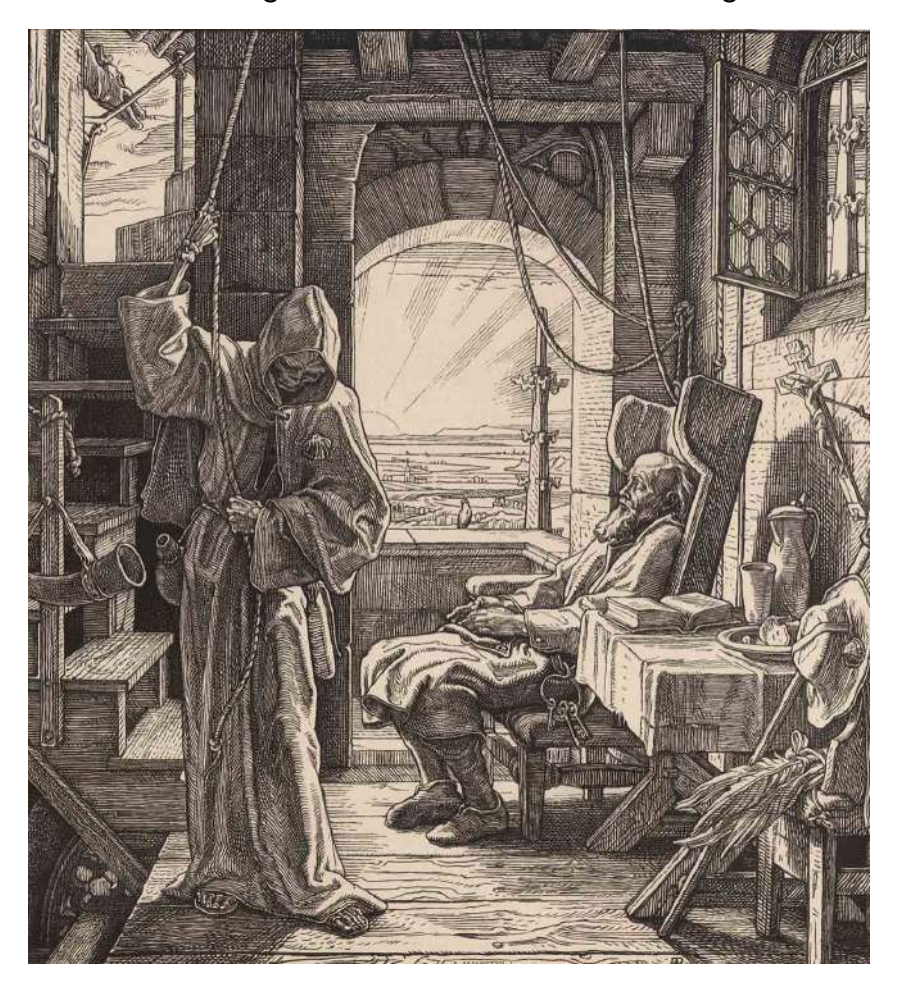

Figura 21 - A morte como um Amigo

Fonte: Alfred Rethel and Richard Julius Jungtow, 1852. Divulgação: https://www.gallery.ca/collection/artwork/death-as-friend

**Nome, ano e autor da obra:** "Death as a Friend", Alfred Rethel e Richard Julius Jungtow, 1852.

**Descrição da relação da imagem com o tema:** A segunda (figura 8) foi gravada por Richard Julius Jungtow. Rethel criou a versão da "Morte como um Amigo" procurando

<sup>2</sup> HADEN, Donna. Phlegm shares his COVID-19 Pandemic Diary, 2020. Graffiti *Street, 8 de abril. de 2020. Disponível em:* <https://www.graffitistreet.com/phlegm-shares-his-covid19-pandemic-diary-2020> *Acesso em: 24 de abril. de 2022.*

um olhar mais reconfortante da Morte após seu trabalho anterior causar impacto mórbido em seu público na época. Em sua interpretação pelo Minneapolis Institute of Art, a "Morte trabalha nas cordas para marcar um novo dia" e percorre um longo caminho para fazer seu trabalho. O velho parece ir em paz, pois viveu uma vida piedosa. De fato, seu quarto alto em uma torre, parece um pequeno passo para o céu.<sup>3</sup>

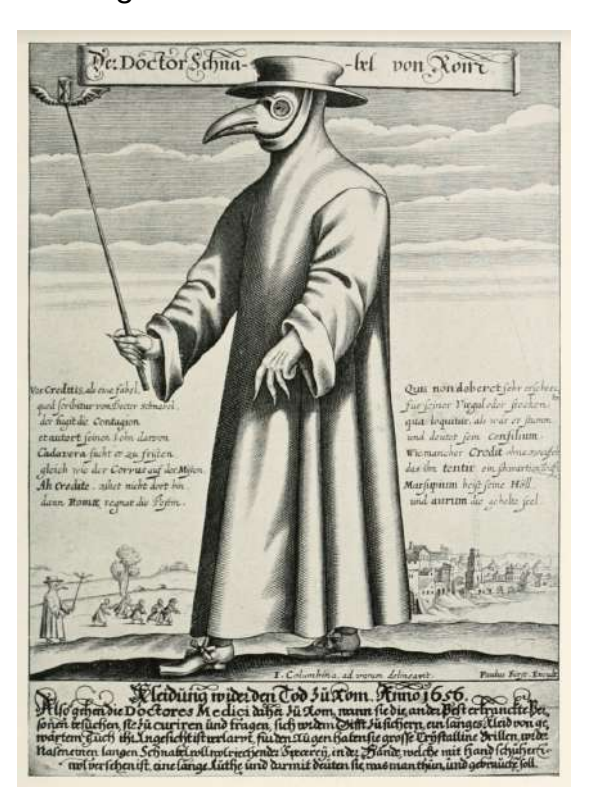

Figura 22 – Médico da Peste

Fonte: Paul Fürst, 1656. Divulgação:

https://www.worldhistory.org/image/12036/17th-century-depiction-of-plague-doctor/

**Nome, ano e autor da obra:** "The Plague Doctor", Paul Fürst, 1656.

**Descrição da relação da imagem com o tema:** Uma figura sinistra e assustadora: o "Médico da Peste" é até hoje uma das figuras mais icônicas da história da Medicina (EARNEST, M. 2020). Uma máscara com um bico cheio de flores para aguentar o cheiro da podridão da carne de infectados e filtrar o miasma, luvas com unhas pontudas e uma túnica de couro acompanhadas de uma bengala que formalizaria a

<sup>3</sup> THE MISCELLANEOUS WORKS OF ART PURCHASE FUND, 1957 p.12,579. **Minneapolis Institute of Art**. Disponível em: <https://collections.artsmia.org/art/50117/death-as-a-friend-alfred-rethel> Acesso em: 24 de abril. de 2022.

distância ideal entre o paciente e seu médico. Por mais "macabra" que essa figura parecesse, por trás desse traje, era a maneira que a Medicina da Idade Média encontrava para conseguir aproximar os médicos dos pacientes. No site *The New England Journal of Medicine*, o médico Mark Earnest, M.D., Ph.D, conta um relato pessoal que o fez refletir sobre as semelhanças da pandemia causada pelo COVID com a Peste Bubônica, porém de uma perspectiva dos médicos. No seu relato, ele se assusta ao perceber que o mesmo traje que tanto assustava as vítimas da *Yersinia pestis,* hoje em dia tinha uma versão similar para os médicos que enfrentaram o coronavírus no seu início.

> "Em uma manhã de terça-feira de março (2020), fiquei pela primeira vez do lado de fora da porta de um paciente que suspeitava ter Covid-19. Eu estava usando duas camadas de luvas, uma bata, uma máscara N95 e óculos de proteção. Enquanto pegava seu histórico e a examinava, senti uma onda de culpa e a sensação de que estava traindo algo importante. Eu era um traje de proteção ambulante, irreconhecível sob o equipamento pesado que não era para a proteção dela, mas para a minha." (EARNEST, M. 2020)

Entretanto, Earnest nos oferece outra perspectiva para esse momento. Tendemos a desconsiderar o alívio que um moribundo infectado e isolado poderia sentir, sabendo que esse ser macabro e saudável em sua frente havia enfrentado o próprio medo para contemplá-lo com medicamentos paliativos para aliviar sua dor e agonia em seus momentos finais. Tal cenário não é tão diferente do que experienciamos hoje em dia com nossa própria pandemia do século XXI, com nossas máscaras e luvas descartáveis, temos um conhecimento razoável baseado na ciência de como nos prevenir e como tratar essas enfermidades infecciosas que aterrorizam a humanidade há séculos e séculos.

> "Quando terminamos, ela olhou para mim por cima da máscara e disse: Obrigada. Obrigada por estar aqui. Não consigo imaginar que isso seja fácil para você, e quero que saiba o quanto sou grata." (EARNEST, M. 2020)

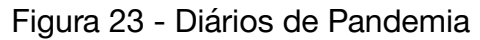

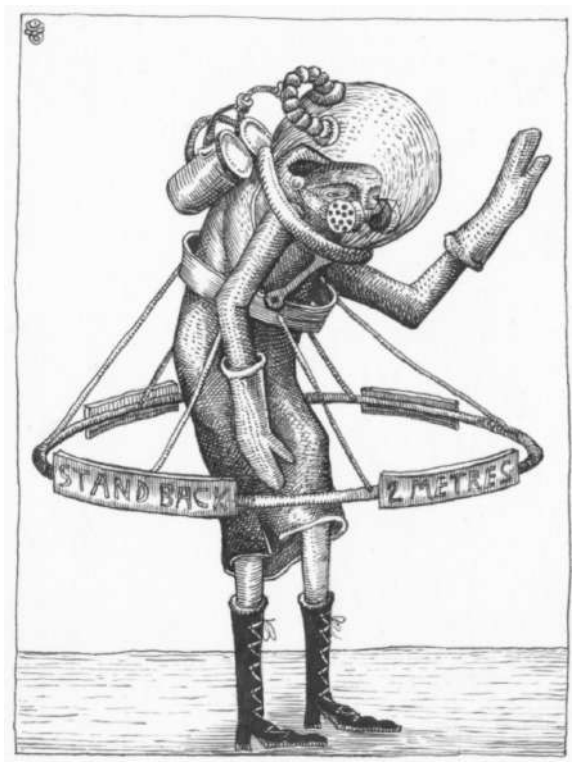

Fonte: Phlegm, 2020. Divulgação: https://www.graffitistreet.com/phlegm-shares-his-covid19-pandemic-diary-2020/

**Nome, ano e autor da obra: "**Pandemic Diary", Phlegm, 2020

**Descrição da relação da imagem com o tema:** A imagem acima foi feita pelo artista Phlegm, um cartunista e ilustrador do País de Gales mundialmente conhecido. Ele também é conhecido por seus quadrinhos auto-publicados e arte de rua altamente criativa. O trabalho de Phlegm é detalhado, composto por figuras estranhas e uma estrutura narrativa. Seu trabalho inspira grandeza e é muitas vezes inspirado por grafites onde Phlegm transforma espaços urbanos e fábricas degradadas.<sup>4</sup>

Durante a quarentena em 2020, ele produziu uma série de mais de 60 ilustrações, contando com algumas gravuras que relatam o cotidiano do confinamento. Na imagem acima ele retrata a vestimenta usada quando era necessário sair de casa para comprar itens de primeira necessidade, como farmácia e supermercados no início da pandemia do COVID-19.

<sup>4</sup> HADEN, Donna. Phlegm shares his COVID-19 Pandemic Diary, 2020. Graffiti *Street, 8 de abril. de 2020. Disponível em:* <https://www.graffitistreet.com/phlegm-shares-his-covid19-pandemic-diary-2020> *Acesso em: 24 de abril. de 2022.*

Figura 24 - *De humani corporis fabrica*

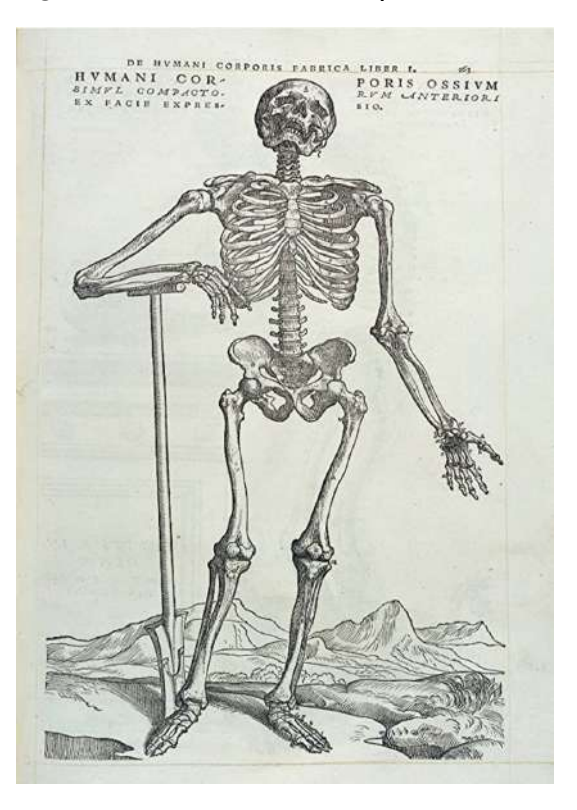

Fonte: Andreas Vesalius, 1543. Divulgação: https://blogs.library.duke.edu/rubenstein/2021/06/07/a-melancholy-skeleton/

**Nome, ano e autor da obra:** "*De Humani Corporis Fabrica",* Andreas Versalius, 1543.

**Descrição da relação da imagem com o tema:** A ciência e a arte nunca estiveram mais unidas na história da humanidade do que no Renascimento. O homem renascentista focou seu interesse na harmonia e proporções das formas humanas e o estudo da anatomia foi necessário para sua formação, incluindo Leonardo Da Vinci, Michelangelo e Andreas Vesalius. No século XVI, Vesalius escreve o primeiro livro de anatomia, "*De Humani Corporis Fabrica*" ("Sobre a estrutura do corpo humano"), com mais de cinquenta gravuras que ainda hoje, quase cinco séculos depois, continua sendo considerado um icônico avanço do conhecimento científico esclarecido.<sup>5</sup>

<sup>&</sup>lt;sup>5</sup> ARENAS, Emiro. El impacto renacentista en las artes, en la anatomía, en la medicina y en enfermería vol. 13, núm. 1, 2009, pp. 50-56. Departamiento de Ciencias Morfológicas*. Universidad de Carabobo, Abril de 2009. Disponível em:* https://www.redalyc.org/pdf/3759/375938989010.pdf *Acesso em: 14 de março de 2022.*

Figura 25 - Depois do Funeral, a vida

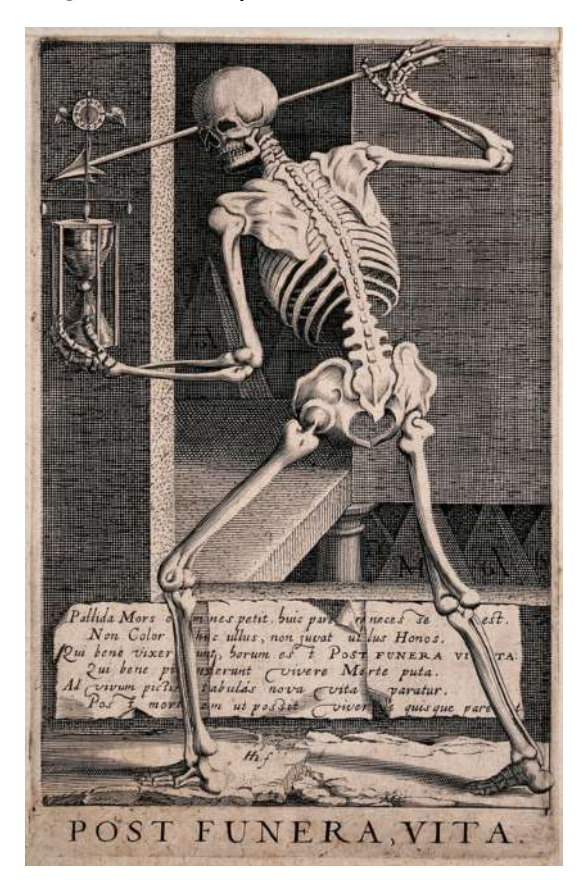

Fonte: Hendrick Hondius, 1610. Divulgação: https://www.sandersofoxford.com/shop/product/post-funera-vita/

**Nome, ano e autor da obra:** "*Post funera, vita*", Hendrick Hondius, 1610.

**Descrição da relação da imagem com o tema:** No centro da cena, um esqueleto está de costas para o espectador, segurando uma flecha e uma ampulheta presa a um relógio, símbolos familiares para a representação da morte e da rápida passagem da vida mortal. Ao contrário de muitas obras do motivo "Memento mori", que enfatizam a Morte como o esquecimento e a recompensa final para todo esforço humano, esta cena sugere que algumas coisas sobrevivem até mesmo à Morte, que procura todas as coisas, e todos devem passar por ela. Entretanto, ao deixar um legado, uma obra de arte, um registro ou uma tradição, o ser humano pode tentar ser capaz de viver após a morte.'<sup>6</sup>

<sup>6</sup> HOLSTEIN, N. **Sanders of Oxford**: Antique Prints and Maps, Disponível em: <https://www.sandersofoxford.com/shop/product/post-funera-vita/> Acesso em: 22 de abril de 2022.

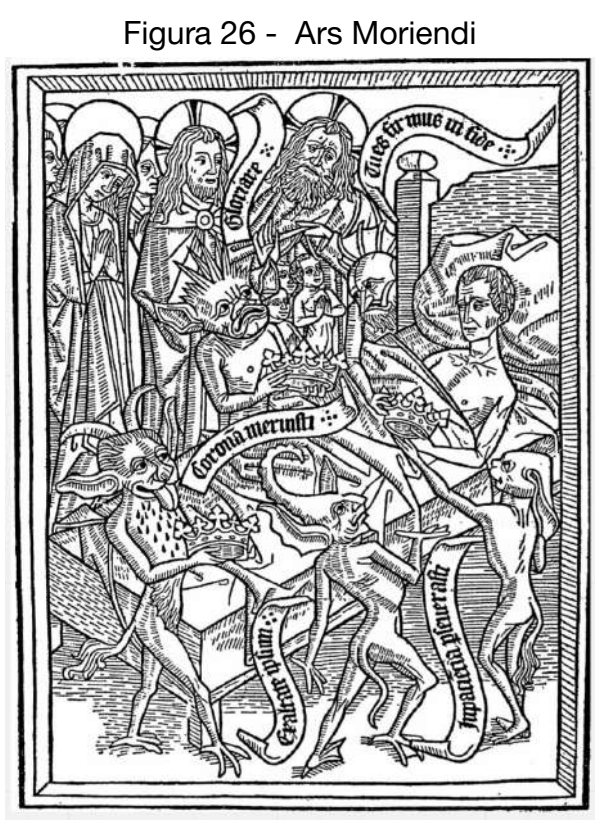

Fonte: Autor desconhecido, 1460. Divulgação: [https://www.newworldencyclopedia.org/entry/Ars\\_moriendi](https://www.newworldencyclopedia.org/entry/Ars_moriendi)

**Nome, ano e autor da obra:** "*Ars Moriendi"*, autor desconhecido, 1460

**Descrição da relação da imagem com o tema:** Conhecidos como "Manuais da Boa Morte", são os pioneiros de uma posterior tradição literária ocidental de guias sobre a morte. Se tratam de livros de devoção que surgiram no século XV, uma época em que a Idade Média passava pela Peste Negra e a Guerra dos 100 anos, em uma tentativa de ressignificar a passagem pela morte e fortalecer a doutrina cristã. Essa série de ensinamentos incentivavam uma atitude pacífica e otimista em relação à morte baseada na confiança de uma Salvação eterna. Representavam a última batalha do homem enfrentando as tentações de demônios através de seus medos e angústias, considerando que seus em momentos finais o moribundo se via com possíveis dúvidas espirituais e suscetível ao pecado. $<sup>7</sup>$ </sup>

<sup>&</sup>lt;sup>7</sup> TEJEDOR, Daniel. El Ars moriendi,  $\mu$ un manual del buen morir? Revista de Humanidades y Ciencias Sociales, n7, 2017 (pp.225-252)*. Universidad del País Vasco, 4 de novembro. de 2017. Disponível em:* <http://rabida.uhu.es/dspace/bitstream/handle/10272/15526/El-Ars.pdf?sequence=2> *Acesso em: 14 de março. de 2022.*

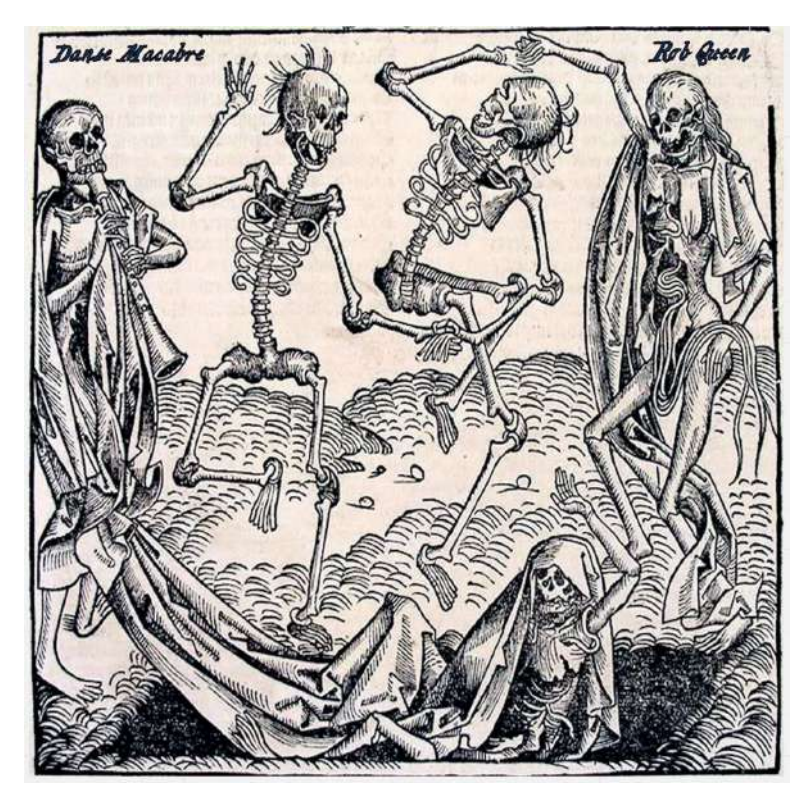

Figura 27 - A Dança Macabra

Fonte: Michael Wolgemut, 1493. Divulgação: <https://www.metmuseum.org/art/collection/search/390220>

**Nome, ano e autor da obra:** "The Dance of Death", Michael Wolgemut, 1493.

**Descrição da relação da imagem com o tema:** A Dança Macabra é um gênero literário e figurativo muito popular que representa a morte como um fenômeno coletivo e com caráter satírico-profano<sup>8</sup>. A morte, em forma de esqueleto, leva os vivos com sua dança para o túmulo, independentemente da idade, ocupação ou condição social das pessoas. Desde cedo, o tema é tratado em textos religiosos e literários e depois passa a ser representado por afrescos localizados em cemitérios, igrejas e conventos cristãos. Posteriormente, essas pinturas seriam reproduzidas em gravuras e inúmeros ilustradores fariam suas próprias versões desde o século XVI até os dias atuais, adaptando o tema aos seus gostos, estilos e interesses.<sup>9</sup>

<sup>8</sup> ZYMLA, H. G. LA DANZA MACABRA. **Revista Digital de Iconografía Medieval**, Madrid, vol. VI, nº 11, pp. 23-51, 2014.

<sup>&</sup>lt;sup>9</sup> BARBERÁ, M. G. AND UNTO DUST SHALT THOU RETURN: The dance of death as a warning and consolation of the universal reach of death. **Repositorio Institucional de la Universitat Politècnica de València**, Valencia, nº 3, p 160-164, 2015.

Figura 28 - "+LV/+XXXIV"

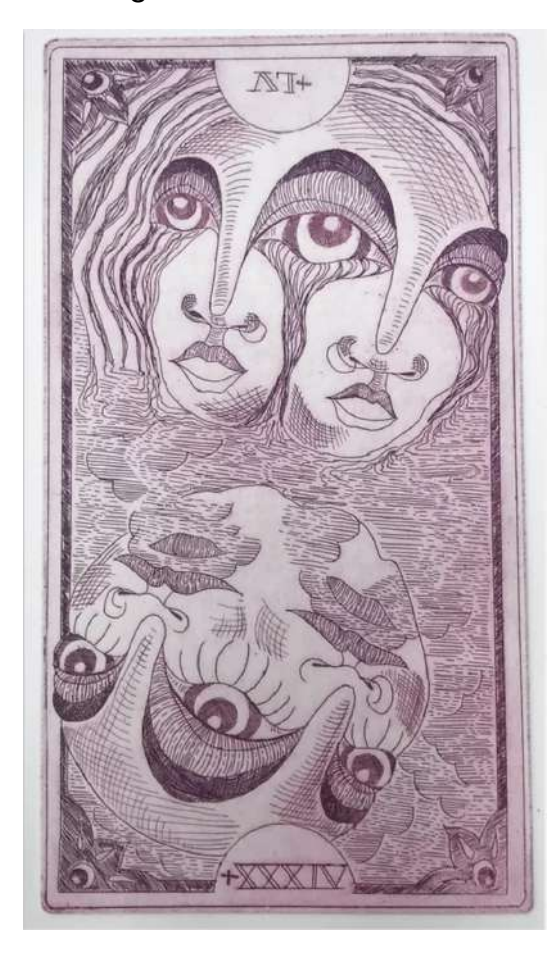

Fonte: Stephanie Reguera, 2021. Divulgação: Arquivo pessoal.

#### **Nome, ano e autor da obra:** "+LV/+XXXIV", Stephanie Reguera, 2021

**Descrição da relação da imagem com o tema:** Essa imagem é uma calcogravura produzida durante meu semestre estudando na Universitat Politècnica de València, mas seu rascunho inicial foi feito durante a quarentena em 2020. Ela representa a relação entre o ser humano e uma tela, intensificada durante o confinamento. A intenção era que o formato lembrasse a tela de um celular, em que os algarismos romanos indicam "+55" e "+34" (os códigos telefônicos do Brasil e da Espanha, respectivamente). Essa ilustração representa o contraste entre a angústia e medo dos dias ruins quando o coronavírus registrava milhares de mortes por dia, contra as risadas nos dias bons, durante videochamadas com amigos e familiares que estavam do outro lado do mundo.

Figura 29 - "A Peste em Londres"

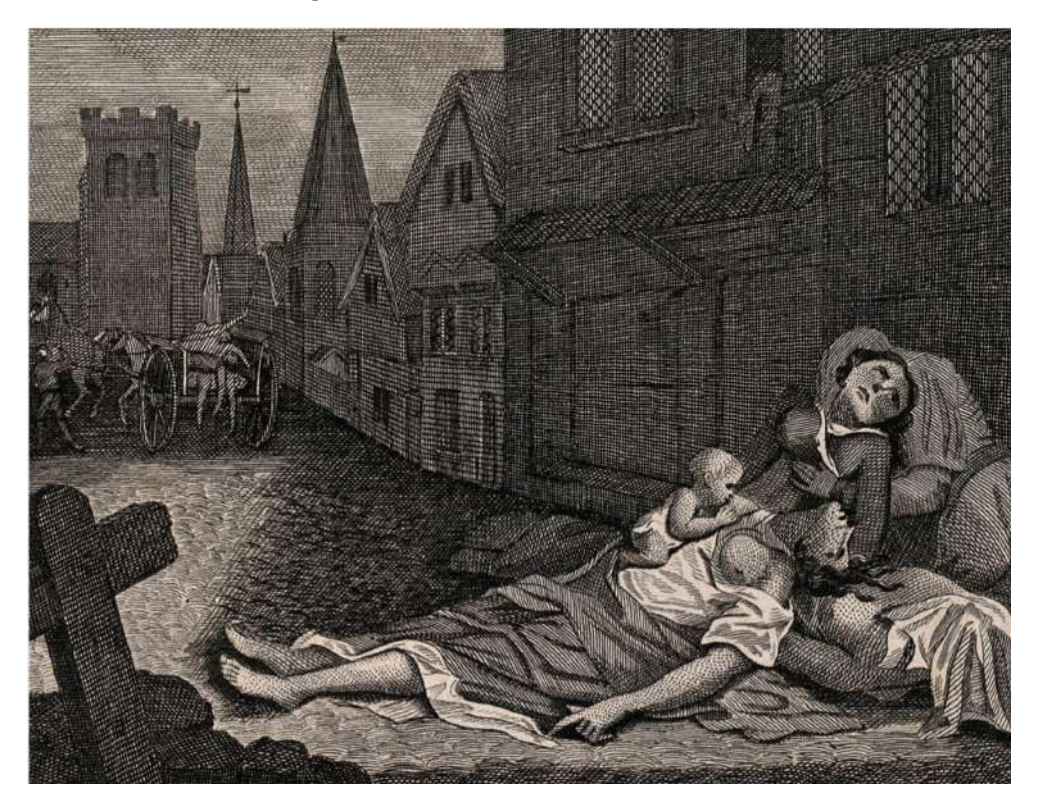

Fonte: Robert Pollard, 1665. Divulgação:

https://www.independent.co.uk/life-style/health-and-families/the-plague-is-back-the-bioweapon-of-choi ce-a7505996.html

**Nome, ano e autor da obra:** "The Great Plague in London", Robert Pollard, 1665.

**Descrição da relação da imagem com o tema:** A figura 16 se trata de uma ilustração produzida pela técnica de calcogravura pelo pintor e gravurista Robert Pollard (1755 - 1838) que retrata duas mulheres vítimas de outra onda da Peste Negra em Londres no século XVII. Enquanto comunidades lutavam contra um "inimigo invisível", os artistas muitas vezes tentaram entender a destruição aleatória trazida pelas ondas da Peste. Sua interpretação dos horrores que testemunharam mudou radicalmente ao longo do tempo, mas o que permaneceu constante é o desejo dos artistas de capturar a essência de uma epidemia. Através dessas obras de arte, eles reformularam a praga como algo já não tão amorfo ou irreconhecível, mas ainda aterrorizante.<sup>10</sup>

<sup>10</sup> KASKRIELL,, Emily. What plague art tells us about today, 2020. **BBC Culture**, 18 de Maio de 2020. Disponível em: https://www.bbc.com/culture/article/20200514-how-art-has-depicted-plagues Acesso em: 14 de março de 2022.

#### **4.2 . Aplicando o Atlas Transversal**

O método de Warburg será então usado nesse projeto para uma análise de gravuras selecionadas dentro dos seus contextos históricos e geográficos, conteúdos semânticos e objetivos, porém com um denominador comum entre elas: todas representam, em algum nível, a **relação do ser humano com a morte**.

Com base no livro "Intuição, ação, criação"(p.38-39) de Ellen Lupton, é possível utilizar um guia para conduzir uma pesquisa visual, com base em três ações principais: **Coleta**, **Visualização** e **Análise**. A primeira consiste em um estudo aberto do espaço de pesquisa, seguido da escolha de uma área a ser analisada visualmente. Esse é o momento em que procuramos padrões repetitivos e tendências. Por último, registrar as percepções resultantes da visualização de dados, nos questionando quais são as maneiras que o resultado pode se diferenciar dos demais. Essa proposta de análise oferece um apoio no momento de aplicar o método para um novo Atlas.

- I. **Chuva de ideias**: Para o tema "Corpo e Morte" meu objetivo era reunir um grupo que abordasse o tema a partir de diversas abordagens. Para um novo projeto, fazer um *brainstorm* para decidir quais são as palavras que melhor explicariam seu conceito, podendo incluir cores, sentimentos, objetos, construções, cidades etc. Essa etapa do projeto é bem **livre**, já que seu objetivo vai ser encontrar novas maneiras de representar seu conceito.
- II. **Coleta inicial de imagens:** Após escolher as palavras que mais definem o conceito do projeto, fazer uma seleção **inicial** de imagens. Neste momento é importante ter claro quais características serão analisadas futuramente. Entretanto, ainda não é necessário que as imagens façam sentido **juntas**, o importante é que elas, **individualmente**, tenham relação com o conceito do projeto.
- **III. Estudo do contexto das imagens:** Fazer uma investigação sobre a imagem, por exemplo quando foi feita, com que objetivo, onde, o que acontecia no mundo nesse momento, e por quem. Esse momento não precisa ser muito

extenso, já que cada imagem apresenta muita informação em si, e compreender sobre ela individualmente não é o objetivo, mas sim, procurar como ela poderia se conectar com as outras imagens.

- **IV. Refletir sobre os interesses do usuário:** As imagens selecionadas anteriormente chamaram atenção do usuário por algum motivo. Entender qual é esse motivo e como ele conversa com o conceito pode revelar **novas direções** para o projeto.
- **V. Começar a criar conexões:** Sabendo um contexto em que as imagens escolhidas foram feitas, podemos começar a encontrar **semelhanças** entre elas. Nesse momento, pode parecer que alguma semelhança (estética ou contextual) pareça pequena demais para criar uma conexão, entretanto, mesmo as semelhanças mais sutis podem ser relevantes eventualmente.
- VI. **Alterações no grupo imagens:** À medida que vamos nos familiarizando mais com cada imagem e as primeiras conexões se formam, algumas imagens podem já não se encaixar no projeto, enquanto outras novas podem aparecer durante as pesquisas de contexto.
- **VII. Conexões dentro das conexões:** Com novas imagens sendo adicionadas e outras sendo excluídas, os grupos que as configuram também vão se modificando. Como um dos princípios do Atlas é que as imagens e conexões são **móveis**, essa etapa se torna bastante flexível.
- **VIII. Reflexão sobre o resultado:** Após o Atlas ser formado, é necessária uma reflexão sobre as imagens e configurações presentes nele. Entender se o resultado final comporta os pré requisitos e objetivos do projeto e se ele faz sentido. Como se trata de um método que busca novas perspectivas, é importante refletir quais dessas perspectivas fazem sentido com o projeto e quais seriam muito experimentais.

Após explicar o método para criar uma montagem gráfica para o Atlas Transversal, podemos exemplificar como ele funcionou dentro do projeto do "Corpo e a Morte". Os passos I,II, e III já foram explicados no capítulo 4.1.1 (p.34). A figura abaixo apresenta as 10 imagens iniciais.

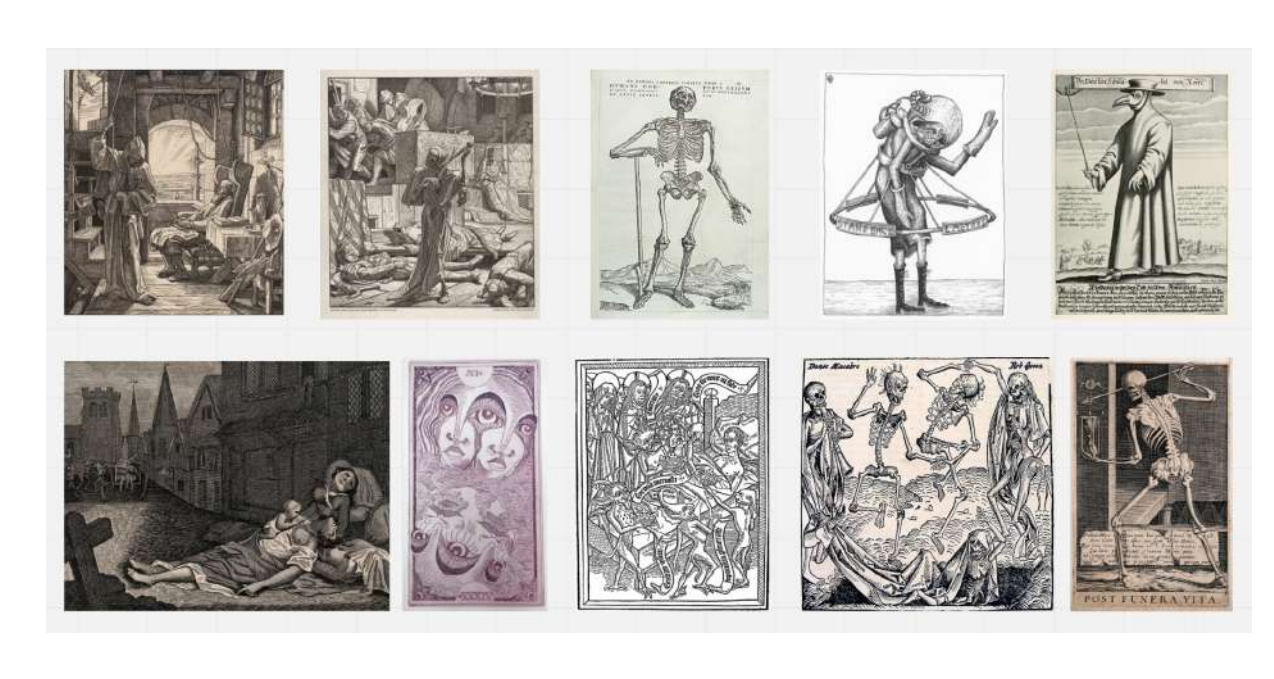

Figura 30- Imagens selecionadas para o Atlas Transversal

Fonte: Autoria Própria, 2022. Divulgação: arquivo pessoal.

Após categorizar cada em imagem dentro das características definidas no **passo II,** definiu-se o uso de cores como ferramenta visual para auxiliar na conexão de cada imagem. Cada cor representa uma opção das características, dessa forma o processo se tornou muito mais intuitivo.

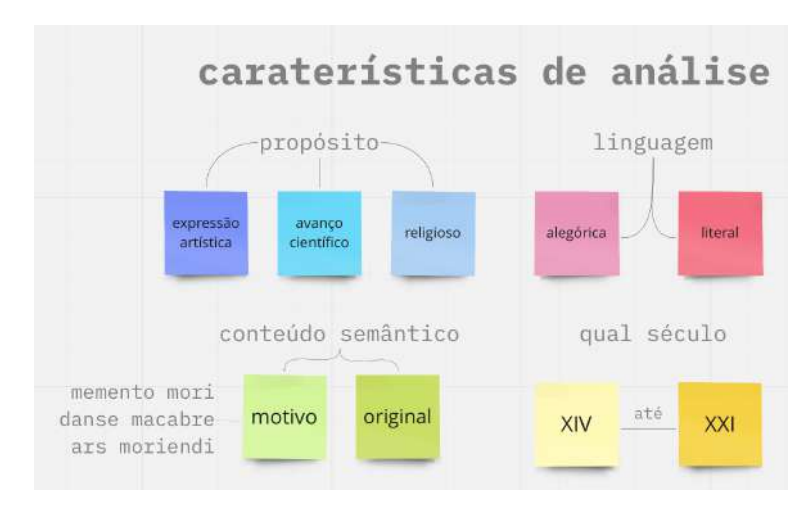

Figura 31 – Gravuras e suas características

Fonte: Autoria Própria, 2022. Divulgação: arquivo pessoal.

Cada uma das obras escolhidas foi analisada dentro dessas características, e para ajudar na organização para futuramente criar as conexões, elas foram separadas com os *post its* que as descrevessem melhor dentro de cada categoria. Na figura abaixo podemos ver como o grupo de imagens ficou após esse processo.

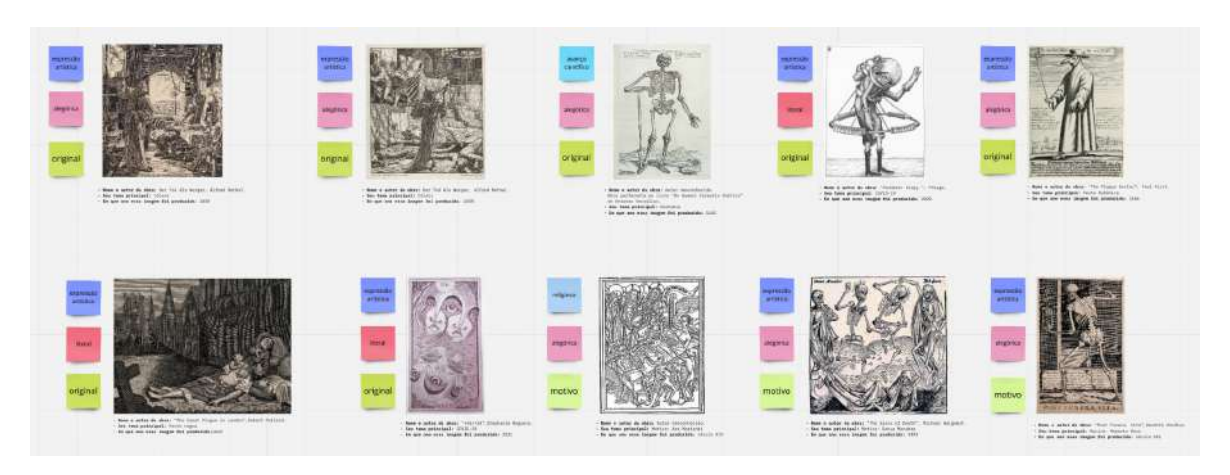

Figura 32 – Gravuras e suas características

Fonte: Autoria Própria, 2022. Divulgação: arquivo pessoal.

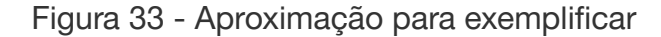

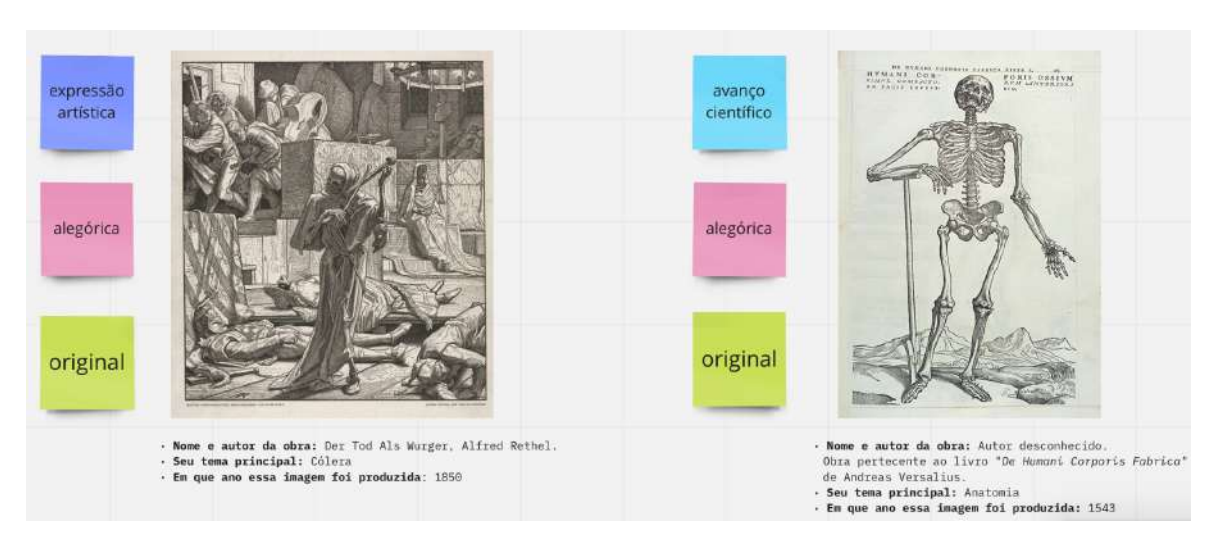

Fonte: Autoria Própria, 2022. Divulgação: arquivo pessoal.

#### **IV: Começar a criar conexões:**

Durante a leitura sobre a história de cada imagem, foi possível perceber que elas pertenciam a três grupos principais, que foram separados por cores. O **grupo amarelo** configura o grupo de imagens em que o "Corpo e a Morte" eram representados por motivos. O segundo é o **grupo ciano**, imagens que representam a morte a partir de alguma enfermidade, que ocasionaram em pandemias enquanto o **grupo magenta** conecta o "Corpo e a Morte" com a ciência.

#### A. Grupo amarelo - **Motivos**

Um "motivo" na história da arte é caracterizado como uma imagem ou uma forma recorrente que estabelece um padrão e em uma obra de arte. Esses motivos são: *Ars Moriendi* (a arte de morrer bem*)*, a Dança Macabra (a morte satírica e universal) e o Memento Mori (não esquecer que um dia todos morreremos). Esses símbolos geralmente são caracterizados com a personificação da morte através de um esqueleto ou um cadáver em processo de putrefação e em alguns casos usam mesmo

um tom satírico. Nesse momento, é interessante vermos como o contexto da obra ocasiona em uma criação de símbolos e motivos, que perduram ao longo da história e sobrevivem à passagem do tempo.

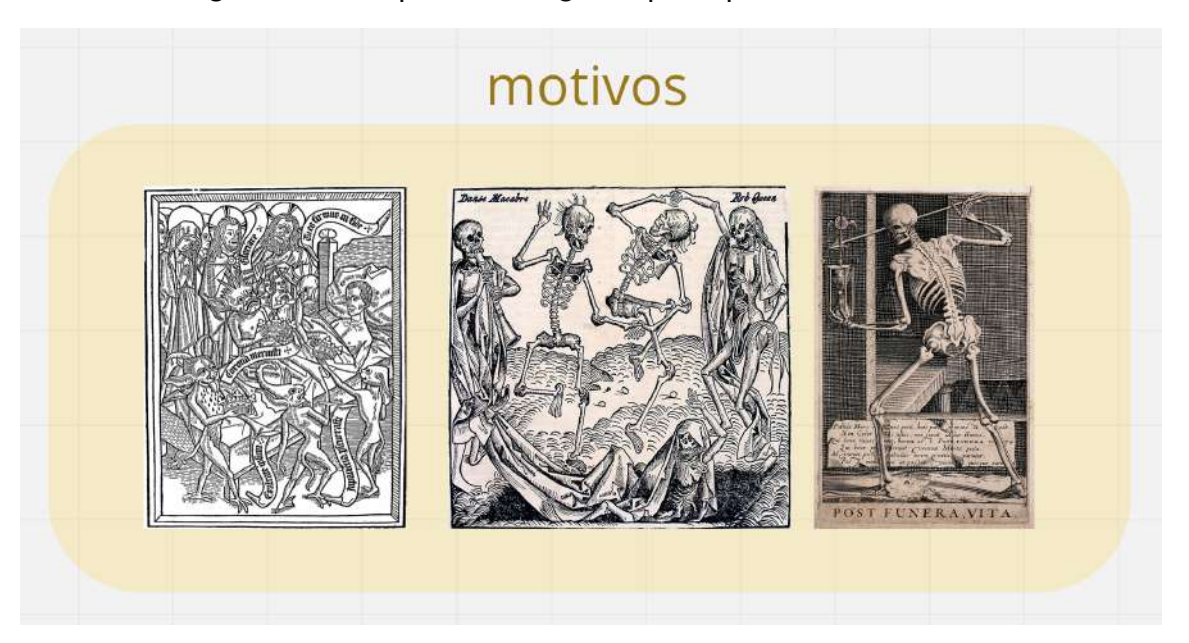

Figura 34 - Grupo das imagens que representam motivos

Fonte: Autoria Própria, 2022. Divulgação: arquivo pessoal.

# B. Grupo ciano - **Enfermidades**

Trata-se de um grupo de obras que representam o ser humano em contato com pandemias, são imagens em que a morte é causada por enfermidades: sendo elas a Cólera, ondas da Peste Negra ou Bubônica e COVID-21, ou pela passagem do tempo.

# Figura 35 - Grupo Ciano

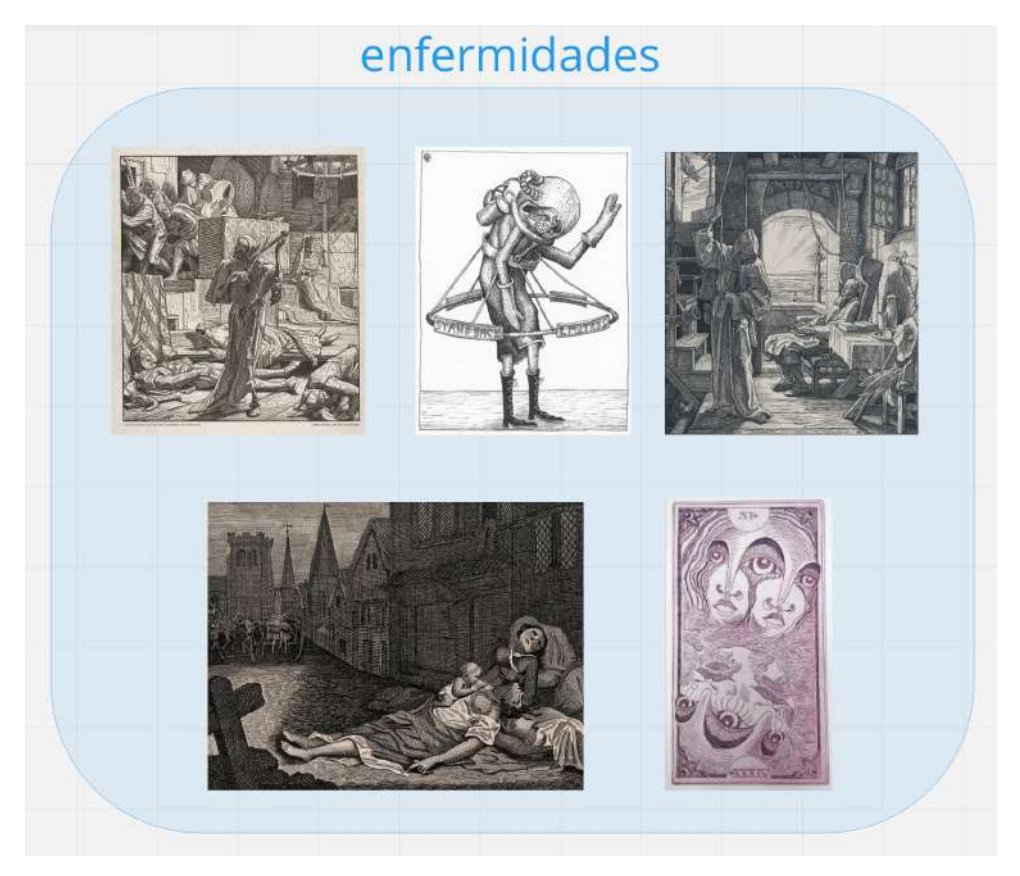

Fonte: Autoria Própria, 2022. Divulgação: arquivo pessoal.

# C. Grupo magenta - **Ciência**

Gravuras que representam o corpo e a morte, porém com outro propósito: o avanço científico, por exemplo a gravura de Andreas Vesalius, que configurou um dos primeiros livros de anatomia.

### Figura 36 - Grupo Magenta

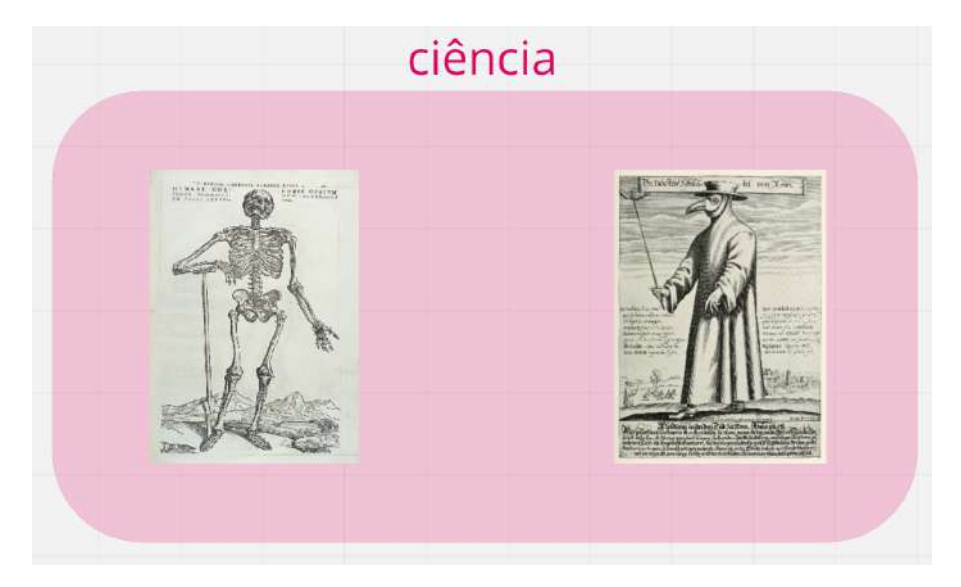

Fonte: Autoria Própria, 2022. Divulgação: arquivo pessoal.

# **VII. Conexões dentro das conexões:**

É interessante perceber, que quanto mais tempo se passa olhando e analisando cada imagem, vamos criando subgrupos dentro desses grupos, ou seja, novas camadas de conexões entre as imagens. Assim foi criado, por exemplo o **grupo cinza:** imagens que relacionam a morte com a passagem do tempo e os **grupos roxos:** grupos que pertencem ao magenta e azul, porém que também fazem parte de seu próprio grupo, as imagens sobre o COVID-19, e imagens sobre a Peste negra, separadamente. Nesse momento é importante lembrar que o fato dos elementos do mapa serem móveis permite a criação e reconfiguração de grupos e suas imagens.

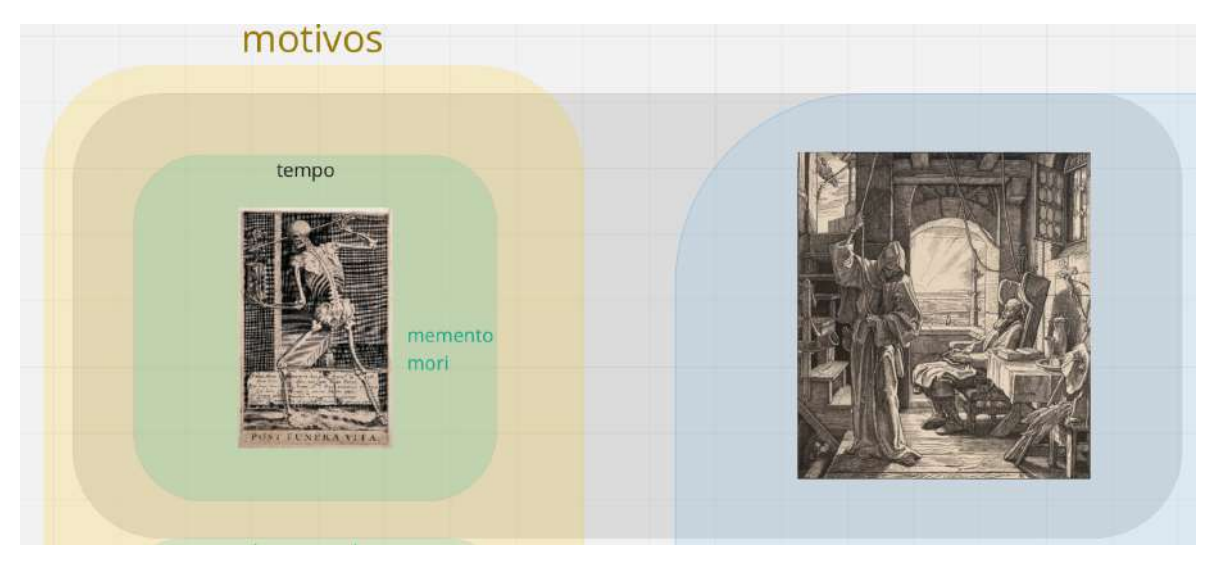

Figura 37 - Grupo Cinza: A morte pelo tempo

Fonte: Autoria Própria, 2022. Divulgação: arquivo pessoal.

Figura 38 - Grupo Roxo: imagens relacionadas por pandemias

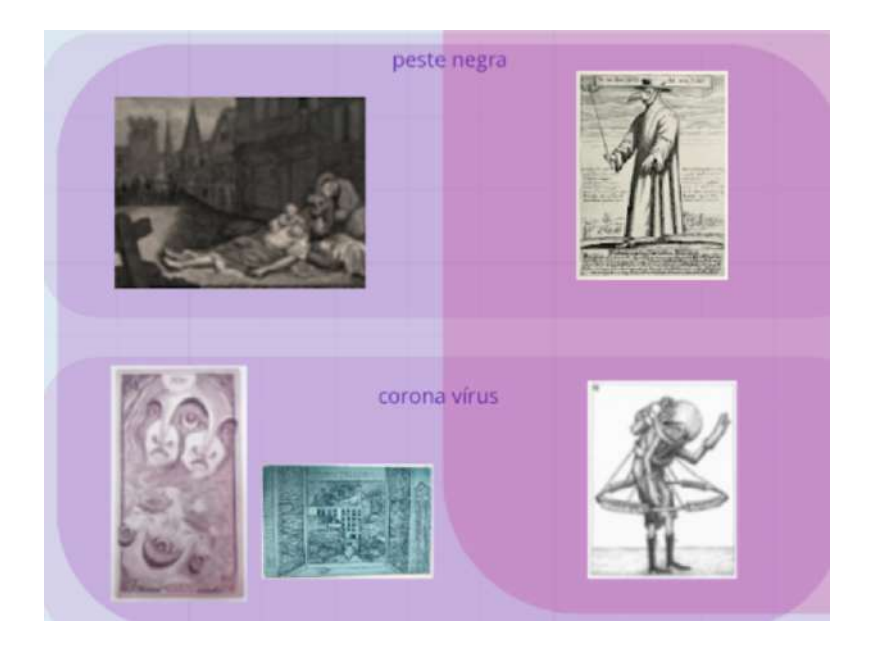

Fonte: Autoria Própria, 2022. Divulgação: arquivo pessoal.

#### **VIII: Reflexão sobre o resultado:**

Ao finalizar a configuração do Atlas a partir da união dos grupos, percebi que apesar de ter chegado no meu objetivo de fazer uma análise de relações dessas obras, muitas das imagens que eu havia descartado nos passos anteriores poderiam se encaixar nessa configuração, portanto meu projeto mostrou possível a inclusão de mais imagens.

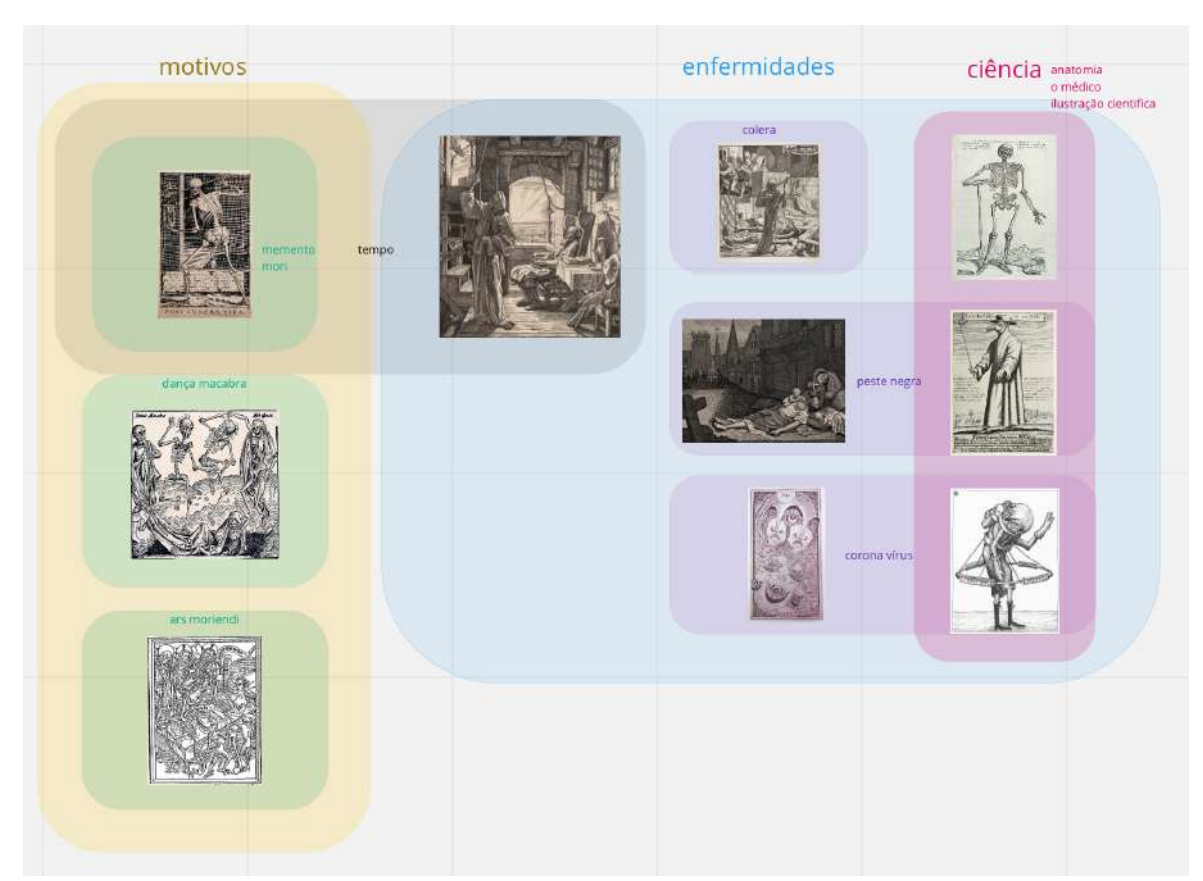

Figura 39 - Atlas Transversal do Corpo e a Morte

Fonte: Autoria Própria, 2022. Divulgação: arquivo pessoal.

Comparando a imagem anterior (figura 24) com a imagem da figura 25, é possível perceber algumas características importantes sobre a estrutura do Altas. Ao selecionar mais imagens, dentro dos requisitos já definidos e que também representam o "**Corpo e a Morte**", sua composição vai se adaptando para compreender novas imagens, portanto, não há limite para o número de imagens dentro do Atlas, ele deve ser considerado então pelo seu usuário, de acordo com o objetivo do seu projeto até a consolidação da necessidade que se pretende atender.

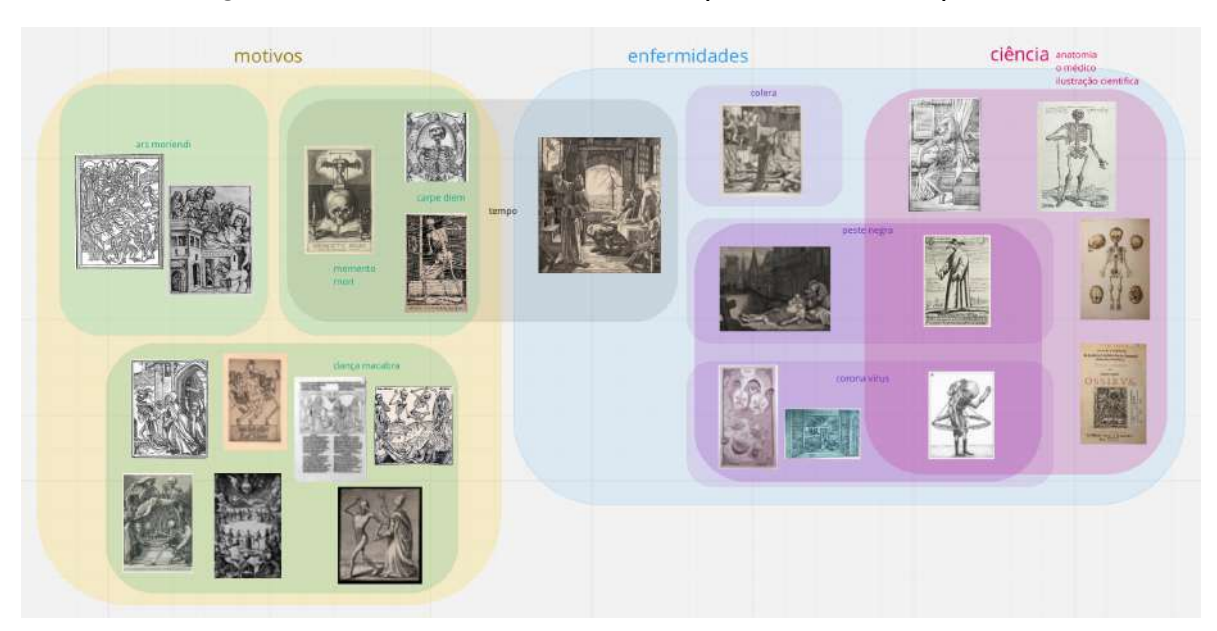

Figura 40 - Atlas Transversal do Corpo e a Morte ampliado

Fonte: Autoria Própria, 2022. Divulgação: arquivo pessoal.

# **4.3 Considerações finais do Atlas Transversal**

Após concluir o projeto do Atlas Transversal a partir do tema "**Corpo e a Morte**", foi possível concluir perceber que o método apresenta algumas vantagens e limitações do método desenvolvido.

# **Vantagens:**

Uma das características que torna o Atlas Transversal, desenvolvido a partir dos conceitos do Atlas de Warburg, tão eficaz, é especialmente a **quebra da ideia clássica da relevância de espaço e tempo**. Quando certos "pré requisitos" são retirados para **iniciar** essa análise, podemos ampliar a coleção de imagens incluindo também outros campos de conhecimento, que apresentam alguma relação com o

tema principal e que logo começam a fazer sentido à medida que esse fio condutor vai relacionando as imagens. Entre outras características assertivas sobre o método, podemos citar:

- O Atlas Transversal é **infinito**: De uma forma ou de outra, os campos de conhecimento sempre se cruzam em algum ponto e sempre será possível adicionar mais linhas condutoras e mais imagens.
- As imagens são **móveis**: Quando mudamos a finalidade do projeto, novas ordens e fios condutores surgem, algumas conexões nascem e outras deixam de fazer sentido.
- O conceito de "**conexão**" dentro desse projeto é considerado então como algo **universal:** Ou seja, quanto mais imagens são adicionadas, mais conexões podem ser criadas.

### **Limitações:**

- A **bidimensionalidade** do mapa: Quando reunimos todas as imagens uma ao lado da outra, consequentemente teremos a sugestão de uma ordem de leitura, como no caso do Atlas Transversal o fato do grupo amarelo anteceder o magenta sugere que isso ocorre por alguma razão. Em algumas interpretações esse fato pode fazer sentido, entretanto na visualização do mapa no formato tridimensional, seria possível visualizar que ao não ter uma ordem sugerida - esquerda para direita - de leitura, novas possibilidades poderiam surgir, como por exemplo mais fidelidade, as linhas condutoras poderiam se conectar em todas as direções.
- O Atlas é **infinito**: Pela mesma razão anteriormente considerada uma vantagem, o fato do método do Atlas ter tão poucos pré-requisitos resulta em um excesso de liberdade, tornando então importante estabelecer alguns **limites** dentro da pesquisa. Poderíamos estudar os diversos contextos históricos e todas suas consequências gráficas que podem ter influenciado na presença de símbolos dentro de cada obra, além de todos os motivos que justificam que alguns itens estejam

conectados um com o outro. Entretanto, sem uma finalidade, esse estudo acaba virando quantitativo em vez de qualitativo.

- Limites e posições dos **grupos**: Cada imagem apresentada carrega em si a possibilidade de se relacionar com outra a partir de suas semelhanças e diferenças, porém a definição desses grupos pode parecer confusa no início e só vira intuitiva à medida que vai se aumentando a familiaridade do usuário com cada imagem e ao ir agregando mais quantidade de exemplos que se encaixam dentro desse grupo, para justificar sua relevância dentro do Atlas.

#### **Considerações finais**

A humanidade tem a tragédia como um companheiro persistente ao longo da história. A tragédia costuma inspirar respostas artísticas em momentos em que o ser humano se vê frente a enfermidades, guerras ou como vítima do próprio passo do tempo. Essas expressões artísticas se tratam de tentativas de ilustrar algo que naturalmente não tem uma representação gráfica definida, porém que consiste em uma experiência universal e ao mesmo tempo individual. Ao procurar uma nova maneira de olhar para a morte, acabamos também encontrando uma nova maneira de olhar para a vida. A busca de uma ressignificação da nossa relação com imagens incômodas ou situações desconhecidas nos tira da convencional zona de conforto, nos colocando diante de riscos e erros, porém sempre nos oferecendo novas possibilidades de recomeçar.

O fato de Warburg questionar o estudo da arte a partir de uma linha cronológica em sua época foi uma ideia disruptiva, entretanto, essa ideia ilustra o fato de que a realidade que vivemos não funciona de maneira bidimensional, portanto é natural que nos questionarmos por que a arte ou a história teriam que ser também. Ao procurar novas perspectivas de se olhar para um problema, encontramos consequentemente novas perspectivas para resolvê-los.

Ele acaba nos apresentando então a ideia de que é sempre válido questionarmos a origem dos fatos e como nossa interpretação pessoal nos influencia a encontrar caminhos ainda não percorridos. Ele nos mostra que o estudo do passado, em suas mais diversas abordagens, pode nos ajudar a criar valiosos métodos para conceber o futuro, aproximando o racional ao emocional enquanto tentamos analisar e relacionar sensações de uma maneira antes condenada. Entretanto, é justamente nessa zona de risco que encontramos os resultados mais valiosos, escondidos em caminhos ainda não explorados. Por isso, poder usar o Atlas Mnemosyne, que foi tão impactante no século XX, para encontrar um novo método de relacionar imagens, em momentos que estamos sem inspiração em nossos projetos no século XXI, se torna não só uma oportunidade, senão também, um privilégio.

60

# **Referencial Bibliográfico**

TEJEDOR, Daniel. El Ars moriendi, ¿un manual del buen morir? Revista de Humanidades y Ciencias Sociales, n7, 2017 (pp.225-252)*. Universidad del País Vasco, 4 de novembro. de 2017. Disponível em:* <http://rabida.uhu.es/dspace/bitstream/handle/10272/15526/El-Ars.pdf?sequence=2> *Acesso em: 14 de março. de 2022.*

HADEN, Donna. Phlegm shares his COVID-19 Pandemic Diary, 2020*.Grafitti Streat, 8 de abril. de 2020. Disponível em:* <https://www.graffitistreet.com/phlegm-shares-his-covid19-pandemic-diary-2020> *Acesso em: 24 de abril. de 2022.*

McDonagh D. and Denton H. Exploring the degree to which individual students share a common perception of specific mood boards: observations relating to teaching, learning and team-based design. Design Studies, 2005, pp. 35-53.

ALVAREZ, Fernando Gómez. **Gravura:** uma introdução. 2011. 132 p. Núcleo de Educação Aberta e a Distância – Universidade Federal do Espírito Santo, Vitória, 2011.

BARBERÁ, M. G. AND UNTO DUST SHALT THOU RETURN: The dance of death as a warning and consolation of the universal reach of death. **Repositorio Institucional de la Universitat Politècnica de València**, Valencia, nº 3, p 160-164, 2015.

BURKE, Peter. **Testemunha ocular:** O uso de imagens como evidência histórica. 1ª edição. SciELO: Editora UNESP, 2017

CLÍMACO, J. C. t. de S. (1990). **O que é gravura**. In: Revista Goiana de Artes, 11(1), p. 01. eça, t. (2004). Arte educação: diferenças, pluralidade e pensamento independente. Revista Imaginar, pp. 11-20.

DASILVA, Orlando. **A arte maior da gravura**. São Paulo: **Editora** Espade, 1976.

ELIZONDO, Verónica. Contra El Historicismo: Atlas Mnemosyne De Aby Warburg En Haus Der Kulturen Der Welt. **A\*Desk**. Spotlight. Barcelona, 25 nov. 2020. Disponível em:

https://a-desk.org/spotlight/contra-el-historicismo-atlas-mnemosine-de-aby-warburg-e n-haus-der-kulturen-der-welt/. Acesso em: 29 mar. 2022.

FRAZÃO, Dilva. Biografia de Andy Warhol. **Ebiografia,** Recife, 16 jan. 2020. Disponível em: https://www.ebiografia.com/andy\_warhol/. Acesso em: 11 abril 2022.

GARCÉS, F.A. Entre el nachleben y el paradigma indiciario: Carlo Ginzburg y el método warburguiano en la historia del arte. **Universidad Nacional de Colombia**, Medellín, No 30, p 21-43, 2016.

GARCÍA, Elisa Ruiz. Universidad Complutense de Madrid. **EL ARS MORIENDI: Una preparación para el tránsito**. Madrid, 2013.

GINZBURG, Carlo. **Medo, reverência, terror:** Quatro ensaios de iconografia política. 1ª edição. São Paulo: Companhia das Letras, 2014.

JOHNSON, Christopher D. **Memory, Metaphor, and Aby Warburg's Atlas of Images**. New York: Cornell University Press, 2012.

LEITE, Pedro Pereira. ABY WARBURG E OS ARQUIVOS DA MEMÓRIA. **Hypotheses l,** cidade de publicação (se houver), 05 fev. 2018. Disponível em: https://globalherit.hypotheses.org/6700. Acesso em: 05 abril 2022.

LUPTON, Ellen. **Intuição ação criação:** *Graphic Design Thinking*. 1ª Edição. Local de publicação: Editora Gustavo Gili, 2012.

MACIEL, Jane Cleide. **Atlas mnemosyne e saber visual:** atualidade de Aby Warburg diante das imagens, mídias e redes. 2018. Vol. 16, N. 2, 191–209. PPGCOM/UFPE, Recife, 2018.

PINA, Raisa Ramos de. **A longa vida da natureza-morta: gênero, segregação, subversão**. 1ª edição. Curitiba, Appris Editora, 2020.

PRADO, Rafael Seoane. Las enfermedades infecciosas en el arte. **Departamento de Microbiología, Facultad de Medicina. Universidad de Santiago**, Galicia, número 135 (03), p 292 a 303, 2018.

TONIN, Thays. **Imagem e herança cultural em Aby Warburg: potencialidades de um debate**. *In:* **XVI Encontro Estadual de Historia da ANPUH**. Artigo. 2016, Porto Alegre, p 1-13.

WAIZBORT, Leopoldo; WARBURG, Aby. **HISTÓRIAS DE FANTASMA PARA GENTE GRANDE**. 1ª edição. Brasil: Companhia das Letras, 2015.

ZYMLA, H. G. LA DANZA MACABRA. **Revista Digital de Iconografía Medieval**, Madrid, vol. VI, nº 11, p 23-51, 2014.

# **Bibliografia**

<https://www.redalyc.org/pdf/3759/375938989010.pdf>

<https://www.uaeh.edu.mx/scige/boletin/ida/n2/e3.html>

[http://scielo.sld.cu/scielo.php?script=sci\\_arttext&pid=S1561-31942018000500011](http://scielo.sld.cu/scielo.php?script=sci_arttext&pid=S1561-31942018000500011)

<https://arteymedicina.blog/category/la-enfermedad-en-el-arte/>

[https://www.theguardian.com/artanddesign/jonathanjonesblog/2012/feb/15/brush-blac](https://www.theguardian.com/artanddesign/jonathanjonesblog/2012/feb/15/brush-black-death-artists-plague) [k-death-artists-plague](https://www.theguardian.com/artanddesign/jonathanjonesblog/2012/feb/15/brush-black-death-artists-plague)

[https://theconversation.com/from-black-death-to-covid-19-pandemics-have-always-p](https://theconversation.com/from-black-death-to-covid-19-pandemics-have-always-pushed-people-to-honor-death-and-celebrate-life-170517)

[ushed-people-to-honor-death-and-celebrate-life-170517](https://theconversation.com/from-black-death-to-covid-19-pandemics-have-always-pushed-people-to-honor-death-and-celebrate-life-170517)

<https://online.usc.edu/seminars/how-pandemics-impact-art/>

<https://thereader.com/culture/etch-a-pandemic-sketch>

[https://wdet.org/2020/04/08/When-This-Pandemic-Ends-Culture-Will-Never-Be-The-Sa](https://wdet.org/2020/04/08/When-This-Pandemic-Ends-Culture-Will-Never-Be-The-Same/) [me/](https://wdet.org/2020/04/08/When-This-Pandemic-Ends-Culture-Will-Never-Be-The-Same/)

[https://brocku.ca/miwsfpa/visual-arts/2021/04/26/student-art-exhibition-explores-isola](https://brocku.ca/miwsfpa/visual-arts/2021/04/26/student-art-exhibition-explores-isolation-identity-during-a-pandemic/) [tion-identity-during-a-pandemic/](https://brocku.ca/miwsfpa/visual-arts/2021/04/26/student-art-exhibition-explores-isolation-identity-during-a-pandemic/)

[https://www.archdaily.com/956185/has-the-pandemic-changed-the-experience-of-enc](https://www.archdaily.com/956185/has-the-pandemic-changed-the-experience-of-encountering-art-in-public) [ountering-art-in-public](https://www.archdaily.com/956185/has-the-pandemic-changed-the-experience-of-encountering-art-in-public) <https://onlinelibrary.wiley.com/doi/10.1111/j.1469-7580.2009.01181.x>

[https://www.jstor.org/stable/27087287?seq=6#metadata\\_info\\_tab\\_contents](https://www.jstor.org/stable/27087287?seq=6#metadata_info_tab_contents)